# **[MS-EDSA]: eDiscovery Service Application Protocol**

#### **Intellectual Property Rights Notice for Open Specifications Documentation**

- **Technical Documentation.** Microsoft publishes Open Specifications documentation for protocols, file formats, languages, standards as well as overviews of the interaction among each of these technologies.
- **Copyrights.** This documentation is covered by Microsoft copyrights. Regardless of any other terms that are contained in the terms of use for the Microsoft website that hosts this documentation, you may make copies of it in order to develop implementations of the technologies described in the Open Specifications and may distribute portions of it in your implementations using these technologies or your documentation as necessary to properly document the implementation. You may also distribute in your implementation, with or without modification, any schema, IDL's, or code samples that are included in the documentation. This permission also applies to any documents that are referenced in the Open Specifications.
- **No Trade Secrets.** Microsoft does not claim any trade secret rights in this documentation.
- **Patents.** Microsoft has patents that may cover your implementations of the technologies described in the Open Specifications. Neither this notice nor Microsoft's delivery of the documentation grants any licenses under those or any other Microsoft patents. However, a given Open Specification may be covered by Microsoft [Open Specification Promise](http://go.microsoft.com/fwlink/?LinkId=214445) or the [Community](http://go.microsoft.com/fwlink/?LinkId=214448)  [Promise.](http://go.microsoft.com/fwlink/?LinkId=214448) If you would prefer a written license, or if the technologies described in the Open Specifications are not covered by the Open Specifications Promise or Community Promise, as applicable, patent licenses are available by contacting ipla@microsoft.com.
- **Trademarks.** The names of companies and products contained in this documentation may be covered by trademarks or similar intellectual property rights. This notice does not grant any licenses under those rights. For a list of Microsoft trademarks, visit [www.microsoft.com/trademarks.](http://www.microsoft.com/trademarks)
- **Fictitious Names.** The example companies, organizations, products, domain names, email addresses, logos, people, places, and events depicted in this documentation are fictitious. No association with any real company, organization, product, domain name, email address, logo, person, place, or event is intended or should be inferred.

**Reservation of Rights.** All other rights are reserved, and this notice does not grant any rights other than specifically described above, whether by implication, estoppel, or otherwise.

**Tools.** The Open Specifications do not require the use of Microsoft programming tools or programming environments in order for you to develop an implementation. If you have access to Microsoft programming tools and environments you are free to take advantage of them. Certain Open Specifications are intended for use in conjunction with publicly available standard specifications and network programming art, and assumes that the reader either is familiar with the aforementioned material or has immediate access to it.

*[MS-EDSA] — v20141019 eDiscovery Service Application Protocol* 

*Copyright © 2014 Microsoft Corporation.* 

# **Revision Summary**

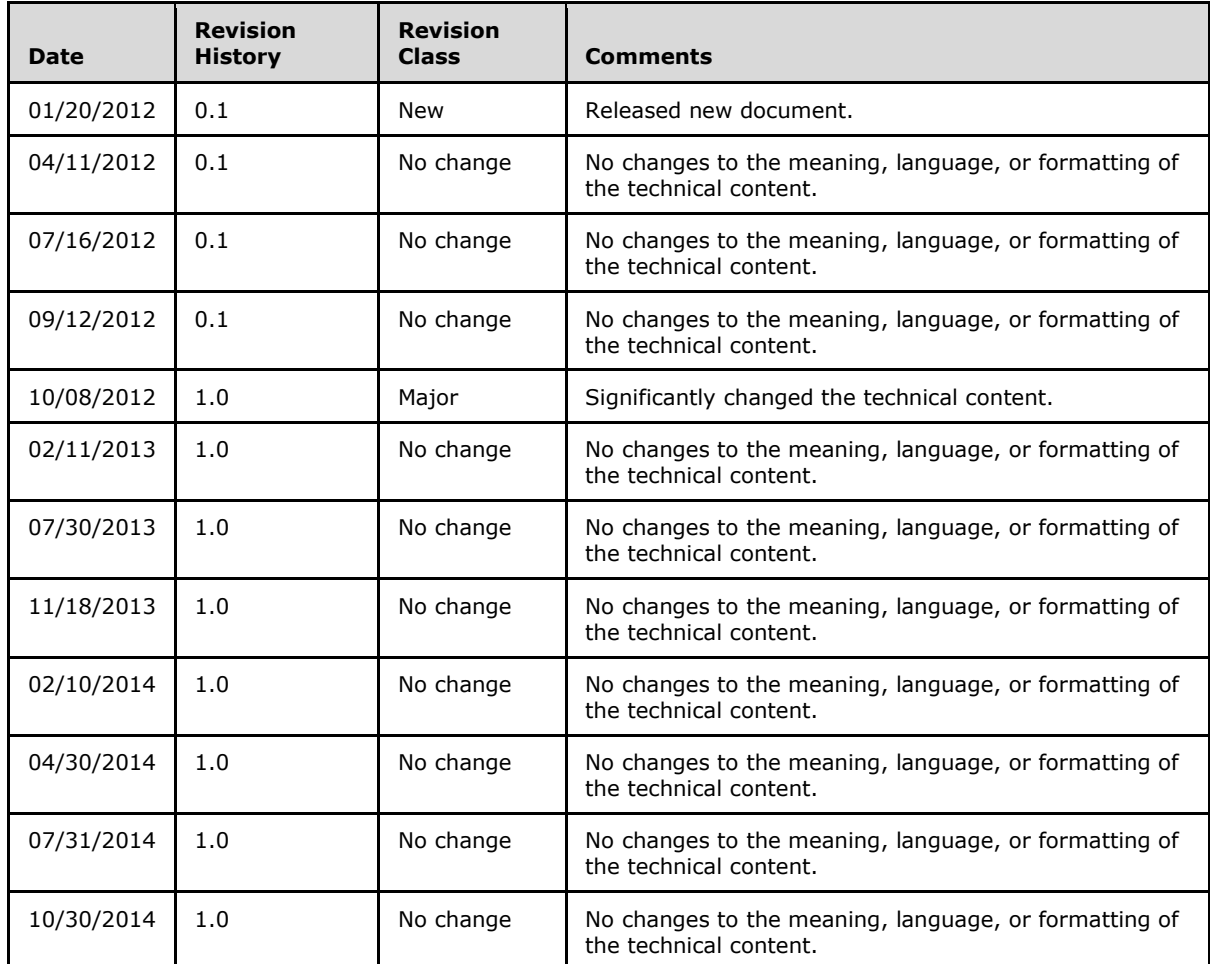

*[MS-EDSA] — v20141019 eDiscovery Service Application Protocol* 

# **Table of Contents**

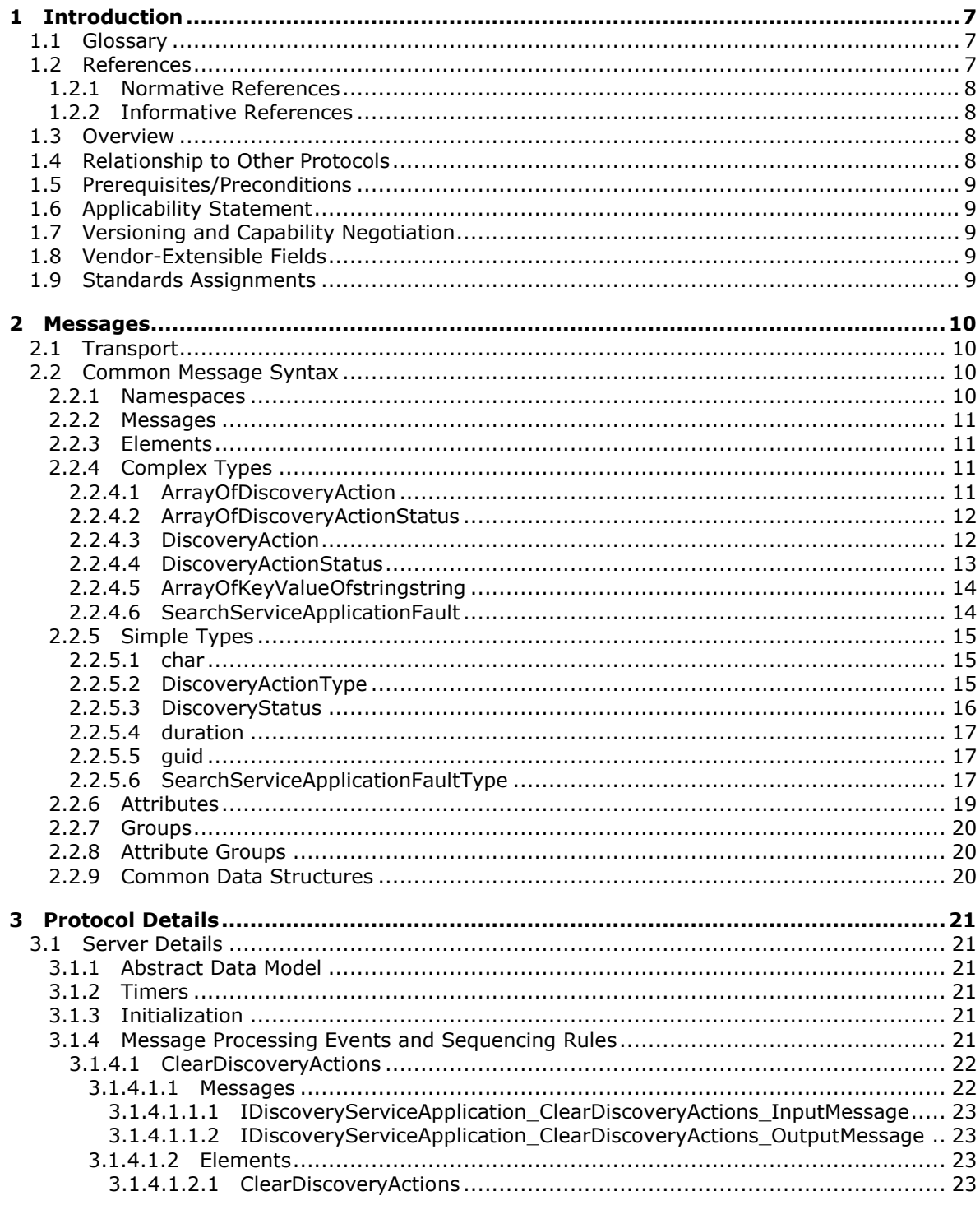

[MS-EDSA] — v20141019<br>eDiscovery Service Application Protocol

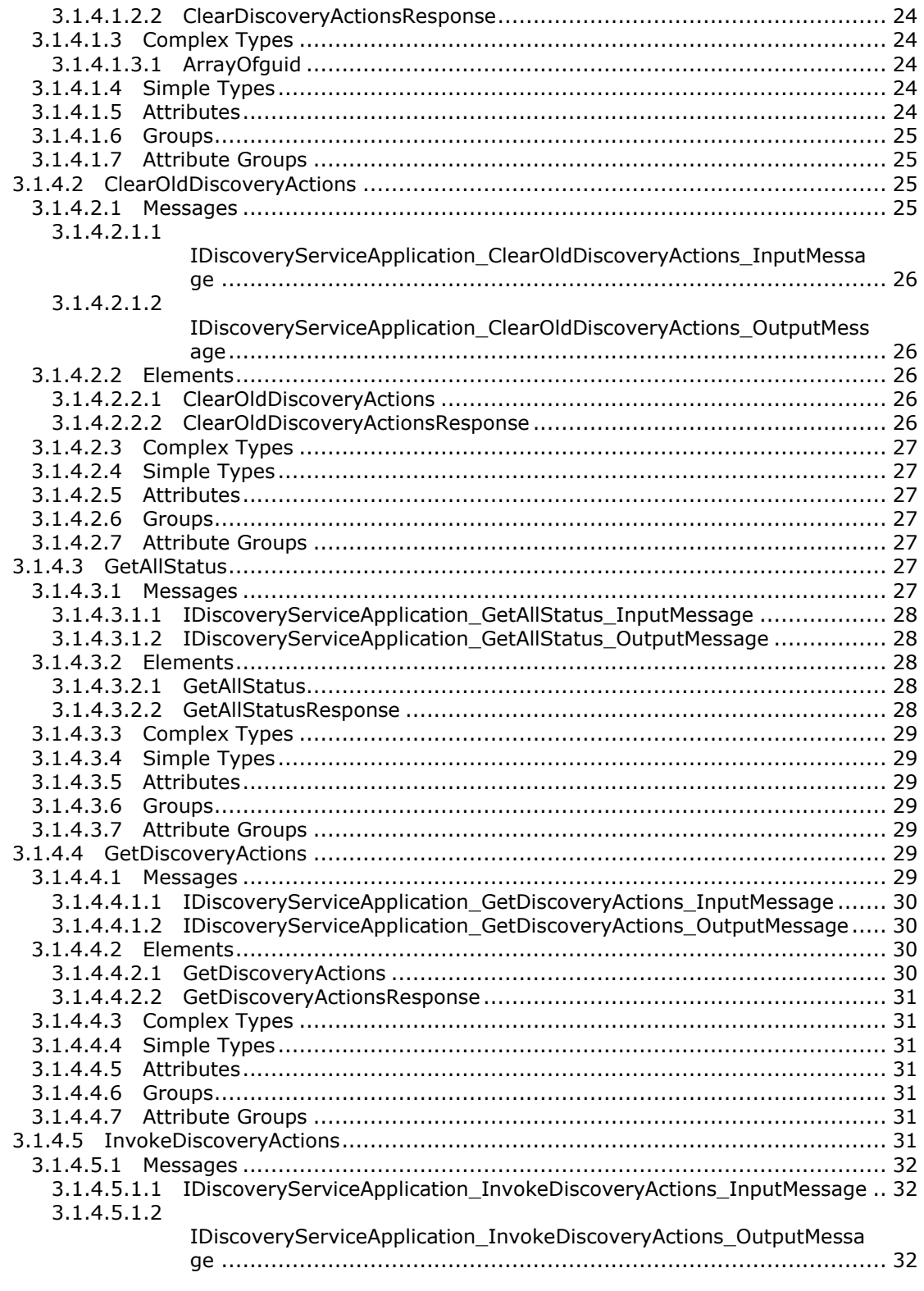

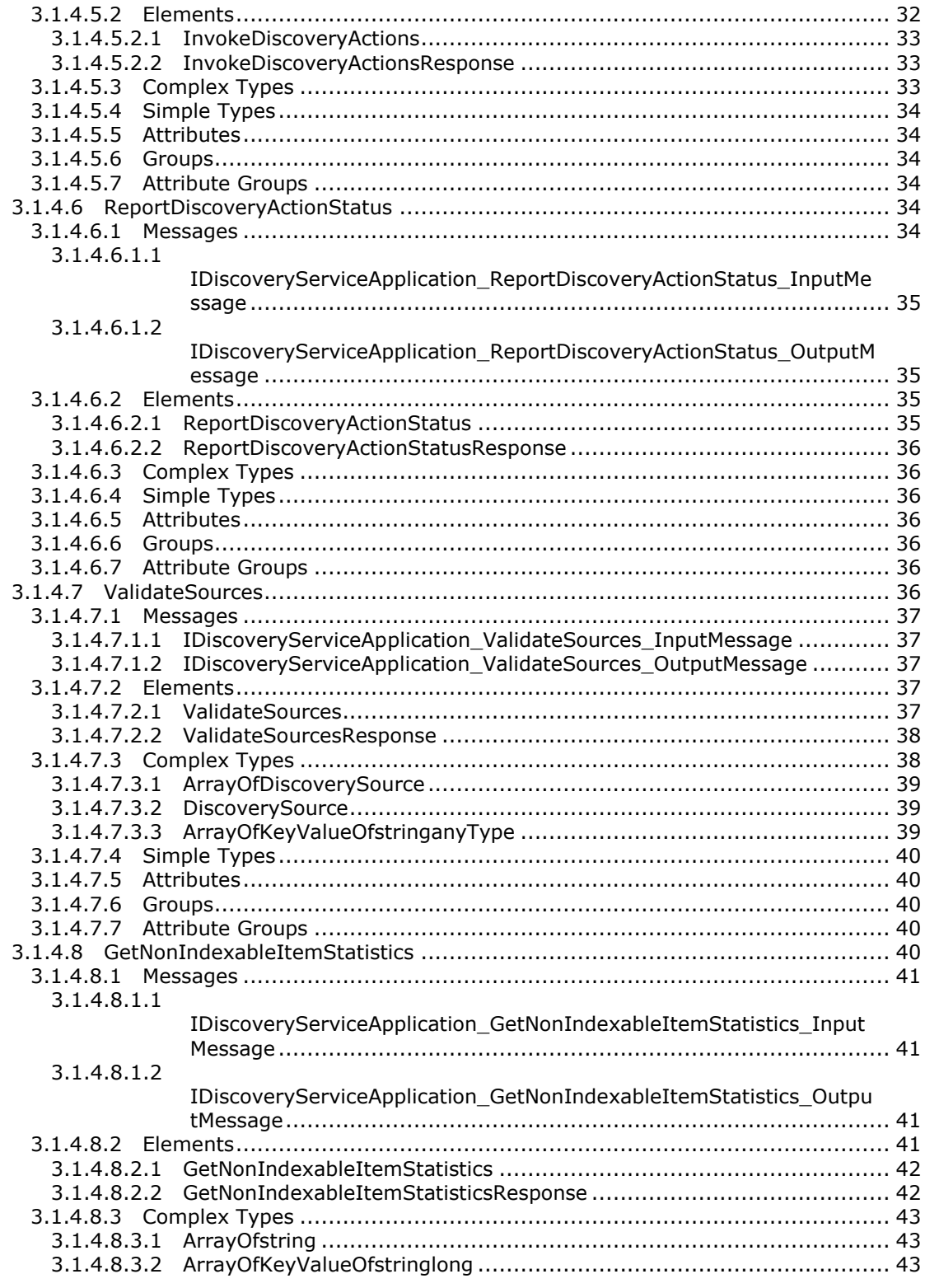

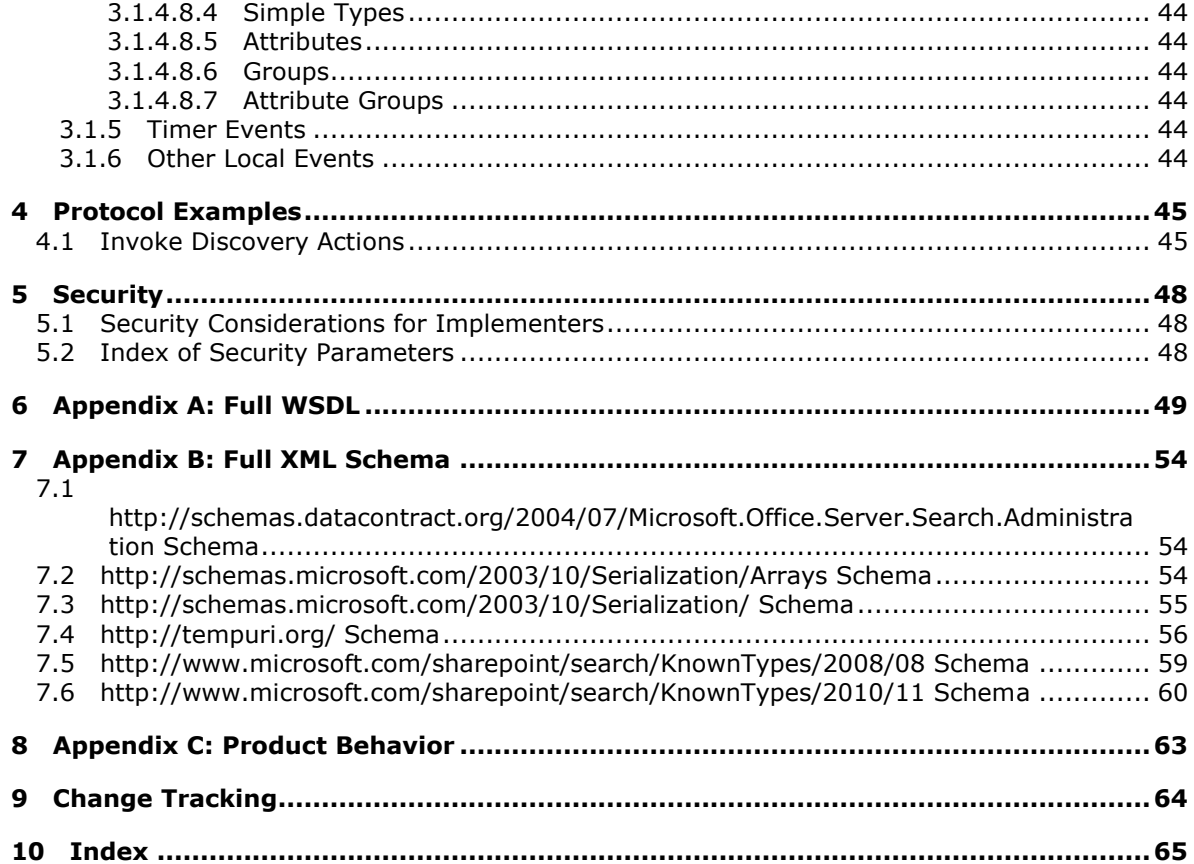

# <span id="page-6-0"></span>**1 Introduction**

<span id="page-6-4"></span>The eDiscovery Service Application Protocol enables clients to perform operations to manage **[legal](%5bMS-OFCGLOS%5d.pdf)  [holds](%5bMS-OFCGLOS%5d.pdf)**.

Sections 1.8, 2, and 3 of this specification are normative and can contain the terms MAY, SHOULD, MUST, MUST NOT, and SHOULD NOT as defined in [\[RFC2119\].](http://go.microsoft.com/fwlink/?LinkId=90317) Sections 1.5 and 1.9 are also normative but do not contain those terms. All other sections and examples in this specification are informative.

## <span id="page-6-1"></span>**1.1 Glossary**

The following terms are defined in [MS-OFCGLOS]:

<span id="page-6-3"></span>**discovery case discovery source email address GUID Hypertext Transfer Protocol (HTTP) Hypertext Transfer Protocol over Secure Sockets Layer (HTTPS) legal hold mailbox policy search query site collection SOAP SOAP action SOAP body tenant Transmission Control Protocol (TCP) Unicode Uniform Resource Locator (URL) Web Services Description Language (WSDL) website WSDL message WSDL operation XML namespace XML namespace prefix XML schema**

The following terms are specific to this document:

<span id="page-6-5"></span>**MAY, SHOULD, MUST, SHOULD NOT, MUST NOT:** These terms (in all caps) are used as defined in [\[RFC2119\].](http://go.microsoft.com/fwlink/?LinkId=90317) All statements of optional behavior use either MAY, SHOULD, or SHOULD NOT.

## <span id="page-6-2"></span>**1.2 References**

References to Microsoft Open Specification documents do not include a publishing year because links are to the latest version of the documents, which are updated frequently. References to other documents include a publishing year when one is available.

*[MS-EDSA] — v20141019 eDiscovery Service Application Protocol* 

*Copyright © 2014 Microsoft Corporation.* 

## <span id="page-7-0"></span>**1.2.1 Normative References**

<span id="page-7-5"></span>We conduct frequent surveys of the normative references to assure their continued availability. If you have any issue with finding a normative reference, please contact [dochelp@microsoft.com.](mailto:dochelp@microsoft.com) We will assist you in finding the relevant information.

[MS-QSSWS] Microsoft Corporation, ["Search Query Shared Services Protocol"](%5bMS-QSSWS%5d.pdf).

[MS-SPSTWS] Microsoft Corporation, ["SharePoint Security Token Service Web Service Protocol"](%5bMS-SPSTWS%5d.pdf).

[MS-SPTWS] Microsoft Corporation, ["Service Platform Topology Web Service Protocol"](%5bMS-SPTWS%5d.pdf).

[RFC2119] Bradner, S., "Key words for use in RFCs to Indicate Requirement Levels", BCP 14, RFC 2119, March 1997, [http://www.rfc-editor.org/rfc/rfc2119.txt](http://go.microsoft.com/fwlink/?LinkId=90317)

[RFC2616] Fielding, R., Gettys, J., Mogul, J., et al., "Hypertext Transfer Protocol -- HTTP/1.1", RFC 2616, June 1999, [http://www.rfc-editor.org/rfc/rfc2616.txt](http://go.microsoft.com/fwlink/?LinkId=90372)

[RFC2818] Rescorla, E., "HTTP Over TLS", RFC 2818, May 2000, [http://www.rfc](http://go.microsoft.com/fwlink/?LinkId=90383)[editor.org/rfc/rfc2818.txt](http://go.microsoft.com/fwlink/?LinkId=90383)

[SOAP1.1] Box, D., Ehnebuske, D., Kakivaya, G., et al., "Simple Object Access Protocol (SOAP) 1.1", May 2000, [http://www.w3.org/TR/2000/NOTE-SOAP-20000508/](http://go.microsoft.com/fwlink/?LinkId=90520)

[SOAP1.2/1] Gudgin, M., Hadley, M., Mendelsohn, N., Moreau, J., and Nielsen, H.F., "SOAP Version 1.2 Part 1: Messaging Framework", W3C Recommendation, June 2003, [http://www.w3.org/TR/2003/REC-soap12-part1-20030624](http://go.microsoft.com/fwlink/?LinkId=90521)

[WSDL] Christensen, E., Curbera, F., Meredith, G., and Weerawarana, S., "Web Services Description Language (WSDL) 1.1", W3C Note, March 2001, [http://www.w3.org/TR/2001/NOTE-wsdl-20010315](http://go.microsoft.com/fwlink/?LinkId=90577)

[XMLNS] Bray, T., Hollander, D., Layman, A., et al., Eds., "Namespaces in XML 1.0 (Third Edition)", W3C Recommendation, December 2009, [http://www.w3.org/TR/2009/REC-xml-names-20091208/](http://go.microsoft.com/fwlink/?LinkId=191840)

[XMLSCHEMA1] Thompson, H., Beech, D., Maloney, M., and Mendelsohn, N., Eds., "XML Schema Part 1: Structures", W3C Recommendation, May 2001, [http://www.w3.org/TR/2001/REC](http://go.microsoft.com/fwlink/?LinkId=90608)[xmlschema-1-20010502/](http://go.microsoft.com/fwlink/?LinkId=90608)

[XMLSCHEMA2] Biron, P.V., Ed. and Malhotra, A., Ed., "XML Schema Part 2: Datatypes", W3C Recommendation, May 2001, [http://www.w3.org/TR/2001/REC-xmlschema-2-20010502/](http://go.microsoft.com/fwlink/?LinkId=90610)

## <span id="page-7-1"></span>**1.2.2 Informative References**

<span id="page-7-6"></span><span id="page-7-4"></span>[MS-OFCGLOS] Microsoft Corporation, ["Microsoft Office Master Glossary"](%5bMS-OFCGLOS%5d.pdf).

#### <span id="page-7-2"></span>**1.3 Overview**

This protocol enables a protocol client to manage the actions that can be applied to the **[discovery](%5bMS-OFCGLOS%5d.pdf)  [sources](%5bMS-OFCGLOS%5d.pdf)**. Actions can be invoked and deleted. The protocol also provides the means to get the status of the actions that have already been sent to the protocol server. A typical scenario for using this protocol is an application used to centrally manage the different discovery sources.

## <span id="page-7-3"></span>**1.4 Relationship to Other Protocols**

<span id="page-7-7"></span>This protocol uses **[SOAP](%5bMS-OFCGLOS%5d.pdf)** over **[HTTP](%5bMS-OFCGLOS%5d.pdf)**, as specified in [\[RFC2616\],](http://go.microsoft.com/fwlink/?LinkId=90372) and **SOAP** over **[HTTPS](%5bMS-OFCGLOS%5d.pdf)**, as specified in [\[RFC2818\],](http://go.microsoft.com/fwlink/?LinkId=90383) as shown in the following layering diagram.

*[MS-EDSA] — v20141019 eDiscovery Service Application Protocol* 

*Copyright © 2014 Microsoft Corporation.* 

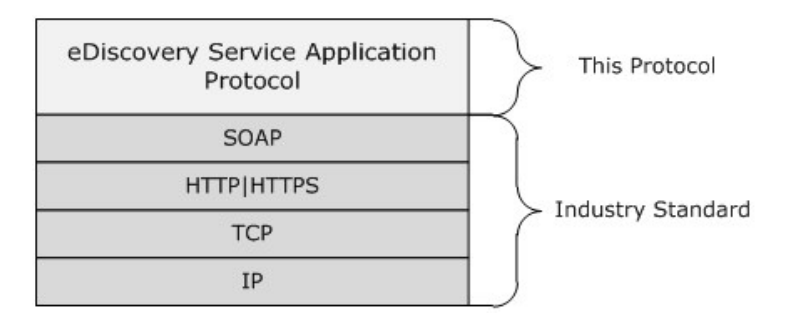

#### <span id="page-8-8"></span>**Figure 1: This protocol in relation to other protocols**

### <span id="page-8-0"></span>**1.5 Prerequisites/Preconditions**

The operations described by this protocol operate against a protocol server that exposes one or more endpoint URIs that are known by protocol clients. The endpoint URI of the protocol server and the transport that is used by the protocol server are either known by the protocol client or obtained by using the discovery mechanism that is specified in [\[MS-SPTWS\].](%5bMS-SPTWS%5d.pdf)

The protocol client obtains the requisite ApplicationClassId and ApplicationVersion values and the endpoint URI of the protocol server that provides the discovery mechanism, as specified in [MS-SPTWS], by means that are independent of either protocol.

This protocol requires the protocol client to have appropriate permission to call the methods on the protocol server.

The protocol client implements the token-based security mechanisms that are required by the protocol server and related security protocols, as specified in [\[MS-SPSTWS\].](%5bMS-SPSTWS%5d.pdf)

#### <span id="page-8-1"></span>**1.6 Applicability Statement**

<span id="page-8-5"></span>This protocol is intended for use by protocol clients and protocol servers that are connected by highbandwidth, low-latency network connections.

#### <span id="page-8-2"></span>**1.7 Versioning and Capability Negotiation**

<span id="page-8-6"></span>This document covers versioning issues in the following areas:

- **Supported Transports:** This protocol can be implemented by using transports that support sending SOAP messages, as specified in section [2.1.](#page-9-4)
- **Protocol Versions:** This protocol is not versioned.

<span id="page-8-7"></span>**Capability Negotiation:** This protocol does not support version negotiation.

#### <span id="page-8-3"></span>**1.8 Vendor-Extensible Fields**

<span id="page-8-9"></span>None.

#### <span id="page-8-4"></span>**1.9 Standards Assignments**

None.

*[MS-EDSA] — v20141019 eDiscovery Service Application Protocol* 

*Copyright © 2014 Microsoft Corporation.* 

## <span id="page-9-0"></span>**2 Messages**

## <span id="page-9-1"></span>**2.1 Transport**

<span id="page-9-4"></span>Protocol servers MUST support SOAP over HTTP, HTTPS, or **[TCP](%5bMS-OFCGLOS%5d.pdf)**.

All protocol messages MUST be transported by using HTTP or TCP bindings at the transport level.

Protocol messages MUST be formatted as specified in either [\[SOAP1.1\]](http://go.microsoft.com/fwlink/?LinkId=90520) section 4 or [\[SOAP1.2/1\]](http://go.microsoft.com/fwlink/?LinkId=90521) section 5. Protocol server faults MUST be returned by using HTTP status codes, as specified in [\[RFC2616\]](http://go.microsoft.com/fwlink/?LinkId=90372) section 10, or SOAP faults, as specified in [\[SOAP1.1\]](http://go.microsoft.com/fwlink/?LinkId=90520) section 4.4 or [\[SOAP1.2/1\]](http://go.microsoft.com/fwlink/?LinkId=90521) section 5.4.

If the HTTPS transport is used, a server certificate MUST be deployed.

This protocol SHOULD transmit an additional SOAP header, the **ServiceContext** header, as specified in [\[MS-SPSTWS\].](%5bMS-SPSTWS%5d.pdf)

This protocol does not define any means for activating a protocol server or protocol client. The protocol server MUST be configured and begin listening in an implementation-specific way. In addition, the protocol client MUST know the format and transport that is used by the server, for example, the SOAP format over an HTTP transport.

## <span id="page-9-2"></span>**2.2 Common Message Syntax**

<span id="page-9-6"></span>This section contains common structures used by this protocol. The syntax of the structures uses **[XML schema](%5bMS-OFCGLOS%5d.pdf)**, as specified in [\[XMLSCHEMA1\]](http://go.microsoft.com/fwlink/?LinkId=90608) and [\[XMLSCHEMA2\]](http://go.microsoft.com/fwlink/?LinkId=90610) and **WSDL**, as specified in [\[WSDL\].](http://go.microsoft.com/fwlink/?LinkId=90577)

## <span id="page-9-3"></span>**2.2.1 Namespaces**

<span id="page-9-5"></span>This specification defines and references various **[XML namespaces](%5bMS-OFCGLOS%5d.pdf)** using the mechanisms specified in [\[XMLNS\].](http://go.microsoft.com/fwlink/?LinkId=191840) Although this specification associates a specific **[XML namespace prefix](%5bMS-OFCGLOS%5d.pdf)** for each XML namespace that is used, the choice of any particular XML namespace prefix is implementationspecific and not significant for interoperability.

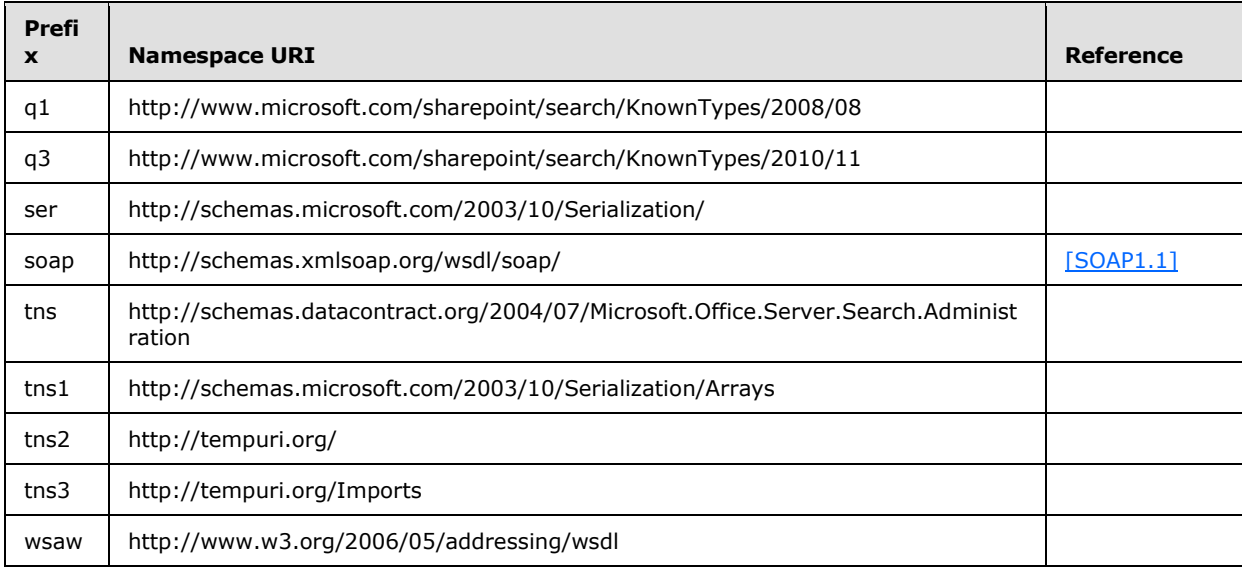

*[MS-EDSA] — v20141019 eDiscovery Service Application Protocol* 

*Copyright © 2014 Microsoft Corporation.* 

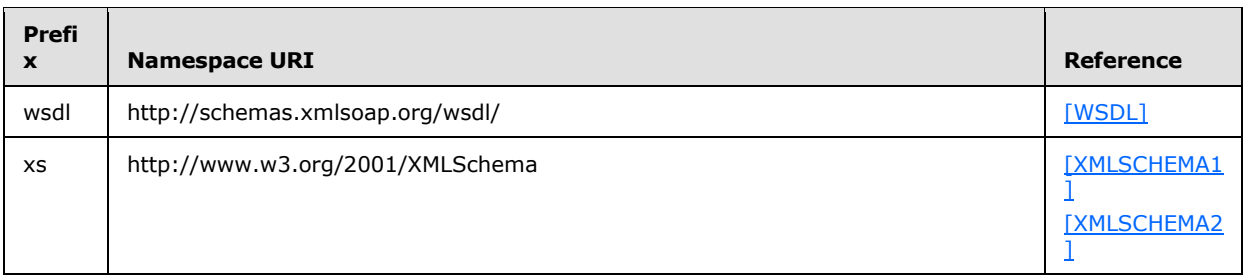

### <span id="page-10-0"></span>**2.2.2 Messages**

<span id="page-10-7"></span><span id="page-10-6"></span>This specification does not define any common **[WSDL message](%5bMS-OFCGLOS%5d.pdf)** definitions.

## <span id="page-10-1"></span>**2.2.3 Elements**

<span id="page-10-5"></span>This specification does not define any common XML schema element definitions.

## <span id="page-10-2"></span>**2.2.4 Complex Types**

The following table summarizes the set of common XML schema complex type definitions defined by this specification. XML schema complex type definitions that are specific to a particular operation are described with the operation.

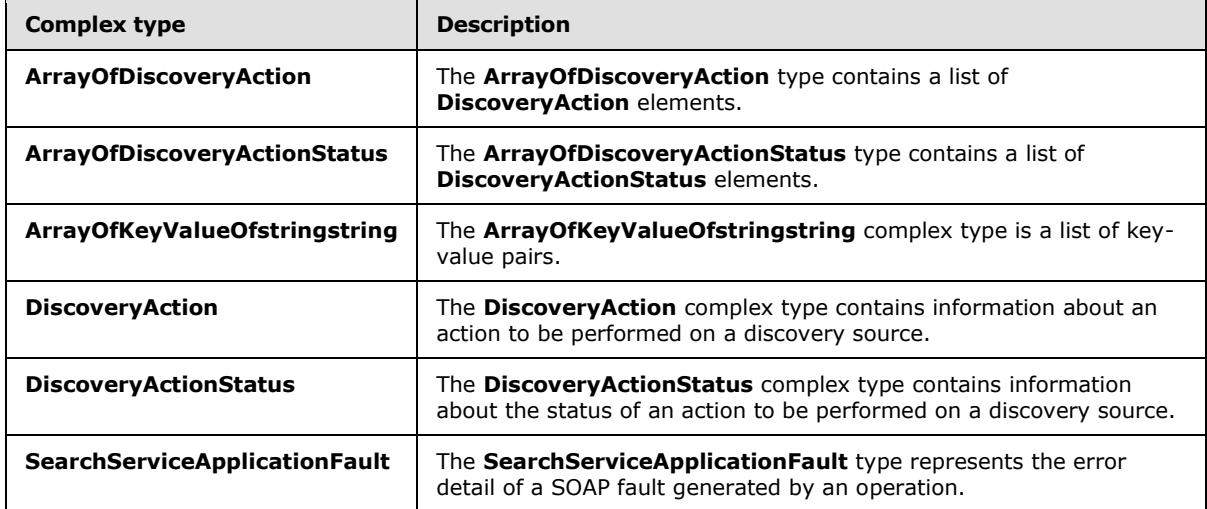

## <span id="page-10-3"></span>**2.2.4.1 ArrayOfDiscoveryAction**

<span id="page-10-4"></span>**Namespace:** http://www.microsoft.com/sharepoint/search/KnownTypes/2010/11

The **ArrayOfDiscoveryAction** type contains a list of **DiscoveryAction** elements.

```
<xs:complexType name="ArrayOfDiscoveryAction" xmlns:xs="http://www.w3.org/2001/XMLSchema">
  <xs:sequence>
    <xs:element minOccurs="0" maxOccurs="unbounded" name="DiscoveryAction" nillable="true" 
type="q3:DiscoveryAction"/>
  </xs:sequence>
```
*[MS-EDSA] — v20141019 eDiscovery Service Application Protocol* 

*Copyright © 2014 Microsoft Corporation.* 

<span id="page-11-2"></span></xs:complexType>

**DiscoveryAction:** Information about an action to be performed on a discovery source.

#### <span id="page-11-0"></span>**2.2.4.2 ArrayOfDiscoveryActionStatus**

**Namespace:** http://www.microsoft.com/sharepoint/search/KnownTypes/2010/11

The **ArrayOfDiscoveryActionStatus** type contains a list of **DiscoveryActionStatus** elements.

```
<xs:complexType name="ArrayOfDiscoveryActionStatus" 
xmlns:xs="http://www.w3.org/2001/XMLSchema">
   <xs:sequence>
     <xs:element minOccurs="0" maxOccurs="unbounded" name="DiscoveryActionStatus" 
nillable="true" type="q3:DiscoveryActionStatus"/>
   </xs:sequence>
</xs:complexType>
```
**DiscoveryActionStatus:** Information about the status of an action to be performed on a discovery source.

### <span id="page-11-1"></span>**2.2.4.3 DiscoveryAction**

<span id="page-11-3"></span>**Namespace:** http://www.microsoft.com/sharepoint/search/KnownTypes/2010/11

The **DiscoveryAction** complex type contains information about an action to be performed on a discovery source.

```
<xs:complexType name="DiscoveryAction" xmlns:xs="http://www.w3.org/2001/XMLSchema">
  <xs:sequence>
    <xs:element minOccurs="0" name="ActionId" type="ser:guid"/>
    <xs:element minOccurs="0" name="ActionType" type="q3:DiscoveryActionType"/>
    <xs:element minOccurs="0" name="CaseId" type="ser:guid"/>
    <xs:element minOccurs="0" name="ContainerId" nillable="true" type="xs:string"/>
    <xs:element minOccurs="0" name="CorrelationId" type="ser:guid"/>
    <xs:element minOccurs="0" name="DiscoveryConsoleId" type="ser:guid"/>
    <xs:element minOccurs="0" name="ExternalFederationId" type="ser:guid"/>
    <xs:element minOccurs="0" name="FederationId" type="ser:guid"/>
    <xs:element minOccurs="0" name="HoldId" type="ser:guid"/>
    <xs:element minOccurs="0" name="PartitionId" type="ser:guid"/>
     <xs:element minOccurs="0" name="PreservationListQuery" nillable="true" type="xs:string"/>
    <xs:element xmlns:tns1="http://schemas.microsoft.com/2003/10/Serialization/Arrays" 
minOccurs="0" name="PropertyBag" nillable="true" type="tns1:ArrayOfKeyValueOfstringstring"/>
    <xs:element minOccurs="0" name="Query" nillable="true" type="xs:string"/>
    <xs:element minOccurs="0" name="TimeCreated" type="xs:dateTime"/>
    <xs:element minOccurs="0" name="WebId" type="ser:guid"/>
   </xs:sequence>
</xs:complexType>
```
**ActionId:** The identifier of the action.

**ActionType:** The type of action to apply. This element MUST be a value from the **DiscoveryActionType** data simple type as specified in section [2.2.5.2.](#page-14-3)

**CaseId:** The identifier of the **[discovery case](%5bMS-OFCGLOS%5d.pdf)** associated with this action.

*[MS-EDSA] — v20141019 eDiscovery Service Application Protocol* 

*Copyright © 2014 Microsoft Corporation.* 

**ContainerId:** The identifier of the discovery source for which the action applies. This value MUST be a non-empty **[Uniform Resource Locator \(URL\)](%5bMS-OFCGLOS%5d.pdf)** or **[e-mail address](%5bMS-OFCGLOS%5d.pdf)**.

**CorrelationId:** Reserved. MUST be ignored.

**DiscoveryConsoleId:** The identifier of the collection that contains the discovery case.

**ExternalFederationId:** The identifier of an external system to which the action is distributed.

**FederationId:** The identifier of the system that contains the discovery source.

**HoldId:** The identifier of the legal hold associated with this action.

**PartitionId:** The identifier of the **[tenant](%5bMS-OFCGLOS%5d.pdf)**.

**PreservationListQuery:** Reserved. MUST be ignored.

**PropertyBag:** A list of properties that are associated with the action.

**Query:** A **[search query](%5bMS-OFCGLOS%5d.pdf)** associated with the action.

**TimeCreated:** The date and time when the action was created.

**WebId:** The identifier of the **[Web site](%5bMS-OFCGLOS%5d.pdf)** (2) for the discovery case if **ContainerId** is a URL. This element SHOULD be an empty **[GUID](%5bMS-OFCGLOS%5d.pdf)** if **ContainerId** is an email address.

#### <span id="page-12-0"></span>**2.2.4.4 DiscoveryActionStatus**

<span id="page-12-1"></span>**Namespace:** http://www.microsoft.com/sharepoint/search/KnownTypes/2010/11

The **DiscoveryActionStatus** complex type contains information about the status of an action to be performed on a discovery source.

```
<xs:complexType name="DiscoveryActionStatus" xmlns:xs="http://www.w3.org/2001/XMLSchema">
  <xs:sequence>
    <xs:element minOccurs="0" name="ActionId" type="ser:guid"/>
    <xs:element minOccurs="0" name="ActionType" type="q3:DiscoveryActionType"/>
    <xs:element minOccurs="0" name="CaseId" type="ser:guid"/>
    <xs:element minOccurs="0" name="DiscoveryConsoleId" type="ser:guid"/>
    <xs:element minOccurs="0" name="ErrorMessage" nillable="true" type="xs:string"/>
    <xs:element minOccurs="0" name="HoldId" type="ser:guid"/>
    <xs:element minOccurs="0" name="Status" type="q3:DiscoveryStatus"/>
    <xs:element minOccurs="0" name="TimeCreated" type="xs:dateTime"/>
   </xs:sequence>
</xs:complexType>
```
**ActionId:** The identifier of the action.

**ActionType:** The type of action to apply. This element MUST be a value from the **DiscoveryActionType** data simple type as specified in section [2.2.5.2.](#page-14-3)

**CaseId:** The identifier of the discovery case associated with this action.

**DiscoveryConsoleId:** The identifier of the collection that contains the discovery case.

**ErrorMessage:** Empty if the action succeeded, that is, **Status** is one of **OnHold** or **NotOnHold**; otherwise, an error message that MUST NOT be empty.

*[MS-EDSA] — v20141019 eDiscovery Service Application Protocol* 

*Copyright © 2014 Microsoft Corporation.* 

**HoldId:** The identifier of the legal hold associated with this action.

**Status:** The status of the action. This element MUST be a value from the **DiscoveryStatus** simple type as specified in section [2.2.5.3.](#page-15-1)

<span id="page-13-3"></span>**TimeCreated:** Specifies the date and time when the action was created.

### <span id="page-13-0"></span>**2.2.4.5 ArrayOfKeyValueOfstringstring**

**Namespace:** http://schemas.microsoft.com/2003/10/Serialization/Arrays

The **ArrayOfKeyValueOfstringstring** complex type is a list of key-value pairs.

```
<xs:complexType name="ArrayOfKeyValueOfstringstring" 
xmlns:xs="http://www.w3.org/2001/XMLSchema">
  <xs:sequence>
     <xs:element minOccurs="0" maxOccurs="unbounded" name="KeyValueOfstringstring">
      <xs:complexType>
         <xs:sequence>
           <xs:element name="Key" nillable="true" type="xs:string"/>
           <xs:element name="Value" nillable="true" type="xs:string"/>
         </xs:sequence>
       </xs:complexType>
     </xs:element>
 \langle xs:sequence \rangle</xs:complexType>
```
**KeyValueOfstringstring:** A dictionary entry that consists of a key and a value.

**KeyValueOfstringstring.Key:** The name of a property. Each value MUST be unique within the list and MUST NOT be NULL.

<span id="page-13-2"></span>**KeyValueOfstringstring.Value:** The value of the property, which MUST NOT be null.

#### <span id="page-13-1"></span>**2.2.4.6 SearchServiceApplicationFault**

#### **Namespace:**

http://schemas.datacontract.org/2004/07/Microsoft.Office.Server.Search.Administration

The **SearchServiceApplicationFault** type represents the error detail of a SOAP fault generated by an operation.

```
<xs:complexType name="SearchServiceApplicationFault" 
xmlns:xs="http://www.w3.org/2001/XMLSchema">
  <xs:sequence>
    <xs:element xmlns:q1="http://www.microsoft.com/sharepoint/search/KnownTypes/2008/08" 
minOccurs="0" name="FaultType" type="q1:SearchServiceApplicationFaultType"/>
    <xs:element minOccurs="0" name="Message" nillable="true" type="xs:string"/>
  </xs:sequence>
</xs:complexType>
```
#### **FaultType:** The specific kind of error specified by the **SearchServiceApplicationFault** element.

**Message:** The error message associated with the error detail given by the **SearchServiceApplicationFault** element.

*[MS-EDSA] — v20141019 eDiscovery Service Application Protocol* 

*Copyright © 2014 Microsoft Corporation.* 

## <span id="page-14-0"></span>**2.2.5 Simple Types**

<span id="page-14-5"></span>The following table summarizes the set of common XML schema simple type definitions defined by this specification. XML schema simple type definitions that are specific to a particular operation are described with the operation.

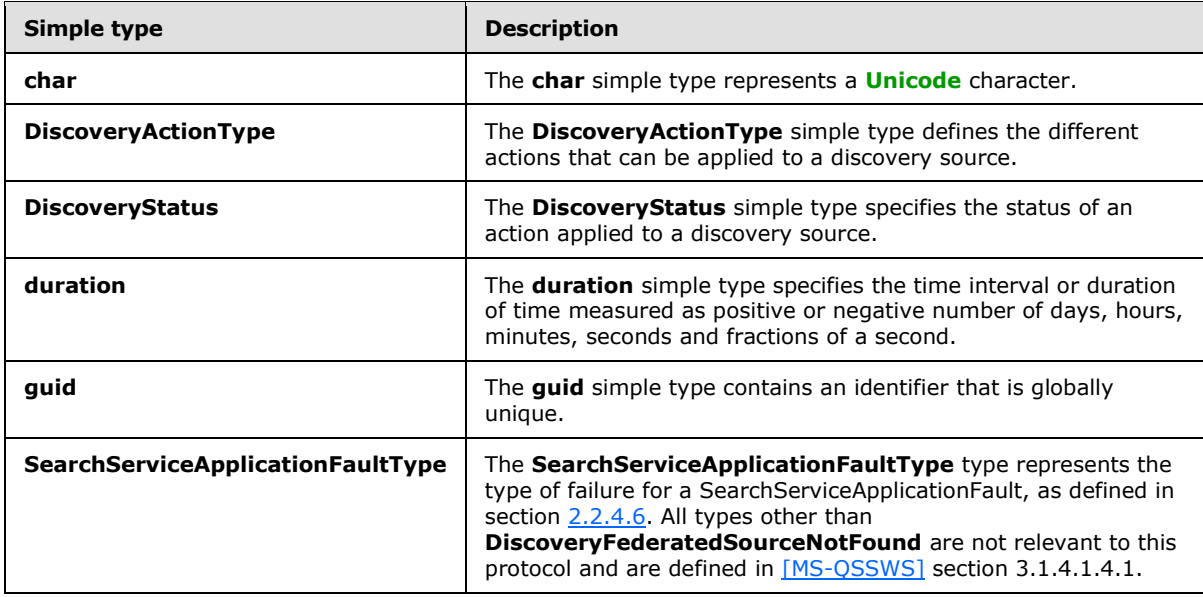

## <span id="page-14-1"></span>**2.2.5.1 char**

<span id="page-14-4"></span>**Namespace:** http://schemas.microsoft.com/2003/10/Serialization/

The **char** simple type represents a Unicode character.

```
<xs:simpleType name="char" xmlns:xs="http://www.w3.org/2001/XMLSchema">
  <xs:restriction base="xs:int"/>
</xs:simpleType>
```
## <span id="page-14-2"></span>**2.2.5.2 DiscoveryActionType**

**Namespace:** http://www.microsoft.com/sharepoint/search/KnownTypes/2010/11

The **DiscoveryActionType** simple type defines the different actions that can be applied to a discovery source.

```
<xs:simpleType name="DiscoveryActionType" xmlns:xs="http://www.w3.org/2001/XMLSchema">
  <xs:restriction base="xs:string">
    <xs:enumeration value="CreateHold"/>
    <xs:enumeration value="UpdateHold"/>
    <xs:enumeration value="ReleaseHold"/>
  </xs:restriction>
</xs:simpleType>
```
The following table specifies the allowable values for the **DiscoveryActionType** simple type.

*[MS-EDSA] — v20141019 eDiscovery Service Application Protocol* 

*Copyright © 2014 Microsoft Corporation.* 

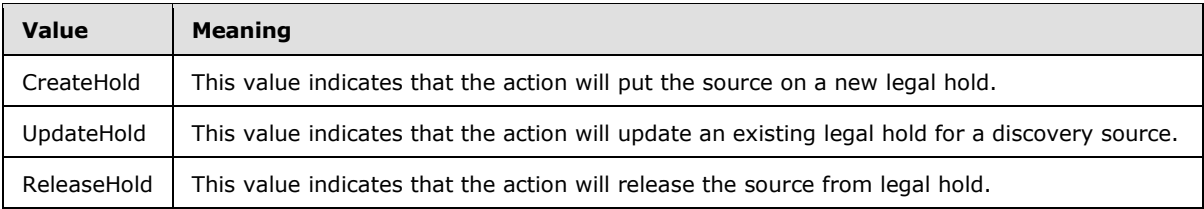

## <span id="page-15-0"></span>**2.2.5.3 DiscoveryStatus**

<span id="page-15-1"></span>**Namespace:** http://www.microsoft.com/sharepoint/search/KnownTypes/2010/11

The **DiscoveryStatus** simple type specifies the status of an action applied to a discovery source.

```
<xs:simpleType name="DiscoveryStatus" xmlns:xs="http://www.w3.org/2001/XMLSchema">
  <xs:restriction base="xs:string">
    <xs:enumeration value="CannotHold"/>
    <xs:enumeration value="NotOnHold"/>
    <xs:enumeration value="Pending"/>
    <xs:enumeration value="InProgress"/>
    <xs:enumeration value="OnFilteredHold"/>
    <xs:enumeration value="OnHold"/>
    <xs:enumeration value="PartiallyOnHold"/>
    <xs:enumeration value="Failed"/>
     <xs:enumeration value="TimedOut"/>
 \texttt{<}/\texttt{xs:restriction}</xs:simpleType>
```
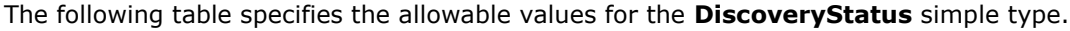

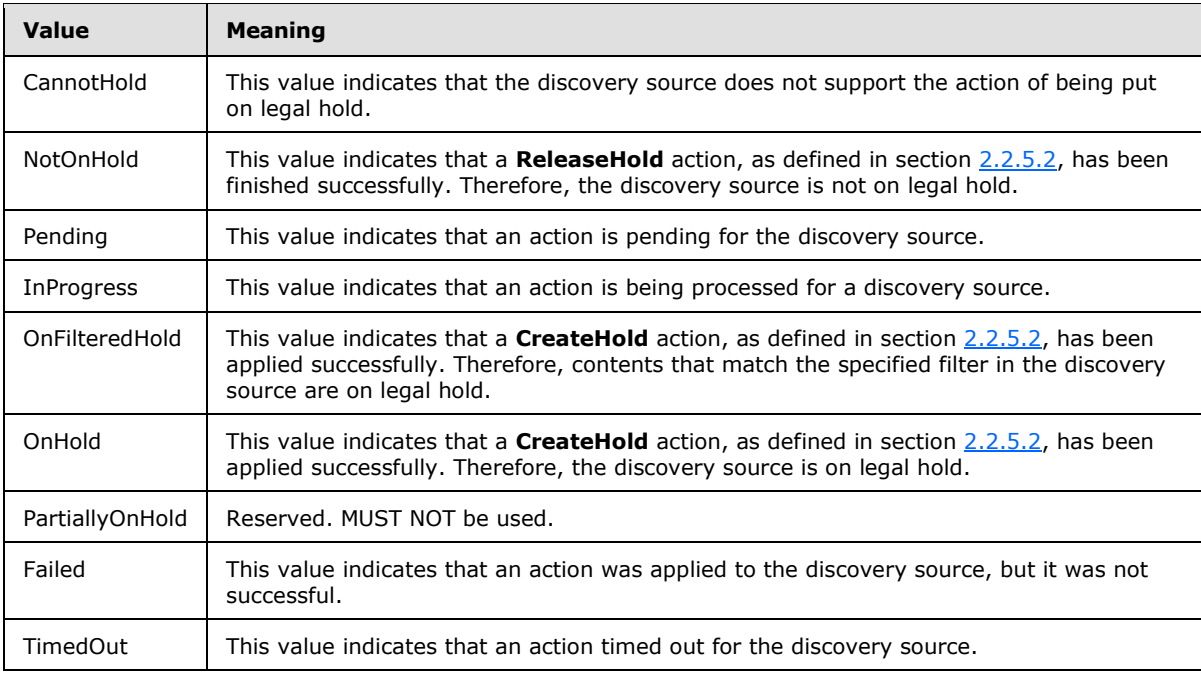

*[MS-EDSA] — v20141019 eDiscovery Service Application Protocol* 

*Copyright © 2014 Microsoft Corporation.* 

### <span id="page-16-0"></span>**2.2.5.4 duration**

<span id="page-16-3"></span>**Namespace:** http://schemas.microsoft.com/2003/10/Serialization/

The **duration** simple type specifies the time interval or duration of time measured as positive or negative number of days, hours, minutes, seconds and fractions of a second.

```
<xs:simpleType name="duration" xmlns:xs="http://www.w3.org/2001/XMLSchema">
   <xs:restriction base="xs:duration">
   \langle xs:pattern value="\-\?P(\d*D)?(T(\d*H)?(\d*M)?(\d*(\ldots\d*))?) <xs:minInclusive value="-P10675199DT2H48M5.4775808S"/>
     <xs:maxInclusive value="P10675199DT2H48M5.4775807S"/>
   </xs:restriction>
</xs:simpleType>
```
## <span id="page-16-1"></span>**2.2.5.5 guid**

<span id="page-16-4"></span>**Namespace:** http://schemas.microsoft.com/2003/10/Serialization/

The **guid** simple type contains an identifier that is globally unique.

```
<xs:simpleType name="guid" xmlns:xs="http://www.w3.org/2001/XMLSchema">
   <xs:restriction base="xs:string">
    \langle xs:pattern value="[\dagger(8)-[\dagger-FA-F][4]-[\dagger-FA-F][4]-[\dagger-FA-F][4]-[\dagger-FA-F][4]-[\dagger-FA-F][4]+[\dagger-FA-F]F]{12}"/>
   </xs:restriction>
</xs:simpleType>
```
## <span id="page-16-2"></span>**2.2.5.6 SearchServiceApplicationFaultType**

**Namespace:** http://www.microsoft.com/sharepoint/search/KnownTypes/2008/08

```
The SearchServiceApplicationFaultType type represents the type of failure for a 
SearchServiceApplicationFault, as defined in section 2.2.4.6. All types other than 
DiscoveryFederatedSourceNotFound [MS-
QSSWS] section 3.1.4.1.4.1.
```

```
<xs:simpleType name="SearchServiceApplicationFaultType" 
xmlns:xs="http://www.w3.org/2001/XMLSchema">
  <xs:restriction base="xs:string">
     <xs:enumeration value="SpecialTerm_NotFound"/>
     <xs:enumeration value="SpecialTerm_DuplicateError"/>
     <xs:enumeration value="Synonym_NotFound"/>
     <xs:enumeration value="BestBet_NotFound"/>
     <xs:enumeration value="BestBet_OrderDuplicationError"/>
     <xs:enumeration value="AllNoiseQuery"/>
     <xs:enumeration value="SearchServiceNotFound"/>
     <xs:enumeration value="QueryMalformed"/>
     <xs:enumeration value="ScopeNotFound"/>
     <xs:enumeration value="InvalidProperty"/>
     <xs:enumeration value="OnlyExcludedTerms"/>
     <xs:enumeration value="RankingModelNotFound"/>
     <xs:enumeration value="UnSupportedTopology"/>
     <xs:enumeration value="FASTSearchQuery"/>
     <xs:enumeration value="Timeout"/>
```
*[MS-EDSA] — v20141019 eDiscovery Service Application Protocol* 

*Copyright © 2014 Microsoft Corporation.* 

```
 <xs:enumeration value="ExtendedConnectorApplicaion"/>
     <xs:enumeration value="PartitionOptionsMismatch"/>
     <xs:enumeration value="TooComplexQueryException"/>
     <xs:enumeration value="QueryThrottled"/>
     <xs:enumeration value="InternalError"/>
     <xs:enumeration value="QueryTransformInvalidProperty"/>
     <xs:enumeration value="QueryConfigurationImportException"/>
     <xs:enumeration value="DiscoveryFederatedSourceNotFound"/>
     <xs:enumeration value="RemoteSharepointSourceFault"/>
     <xs:enumeration value="TenantSiteCollectionMismatchException"/>
     <xs:enumeration value="InvalidNameException"/>
     <xs:enumeration value="InvalidPropertyTypeException"/>
     <xs:enumeration value="CouldNotModifySchemaException"/>
     <xs:enumeration value="InvalidMappingException"/>
     <xs:enumeration value="ObjectNotFoundException"/>
     <xs:enumeration value="PropertyIsReadOnlyException"/>
     <xs:enumeration value="PropertyCannotHaveMappingsException"/>
     <xs:enumeration value="InvalidManagedPropertyValue"/>
     <xs:enumeration value="ArgumentNullException"/>
     <xs:enumeration value="UnauthorizedAccessException"/>
     <xs:enumeration value="DatabaseException"/>
     <xs:enumeration value="SchemaExportException"/>
     <xs:enumeration value="SchemaImportException"/>
     <xs:enumeration value="NotSupported"/>
     <xs:enumeration value="QueryPropertyOutOfRange"/>
   </xs:restriction>
</xs:simpleType>
```
The following table specifies the allowable values for the **SearchServiceApplicationFaultType** simple type.

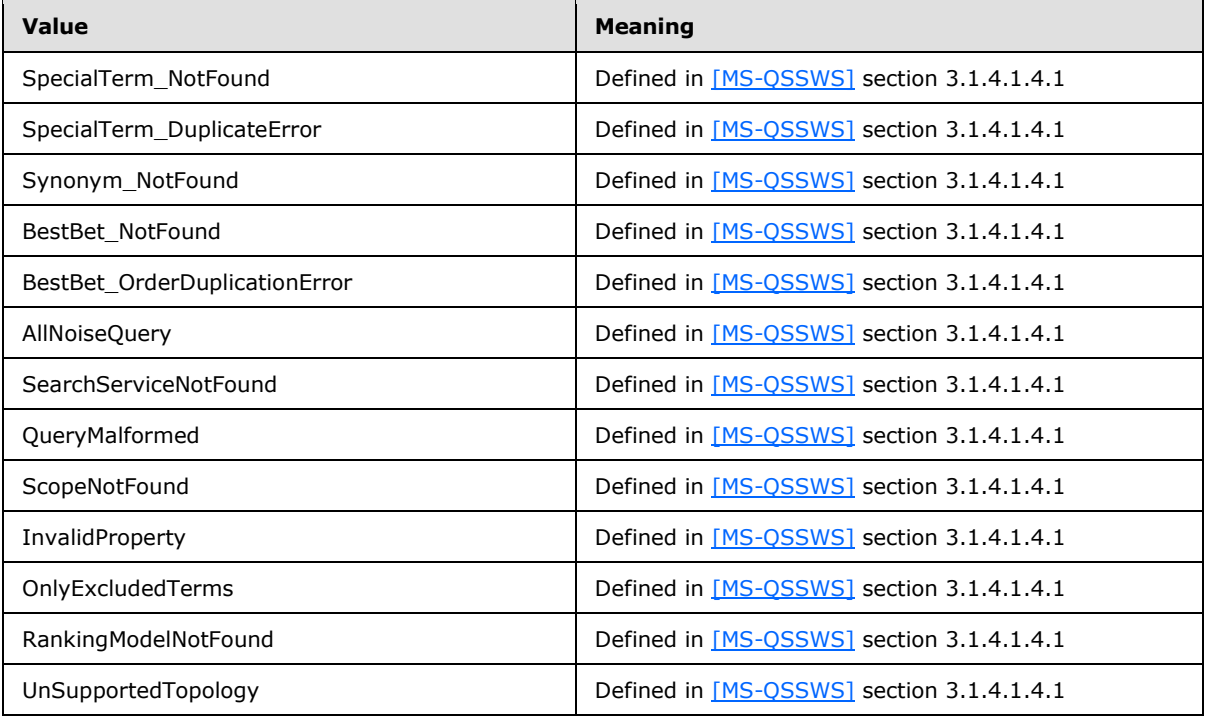

*[MS-EDSA] — v20141019 eDiscovery Service Application Protocol* 

*Copyright © 2014 Microsoft Corporation.* 

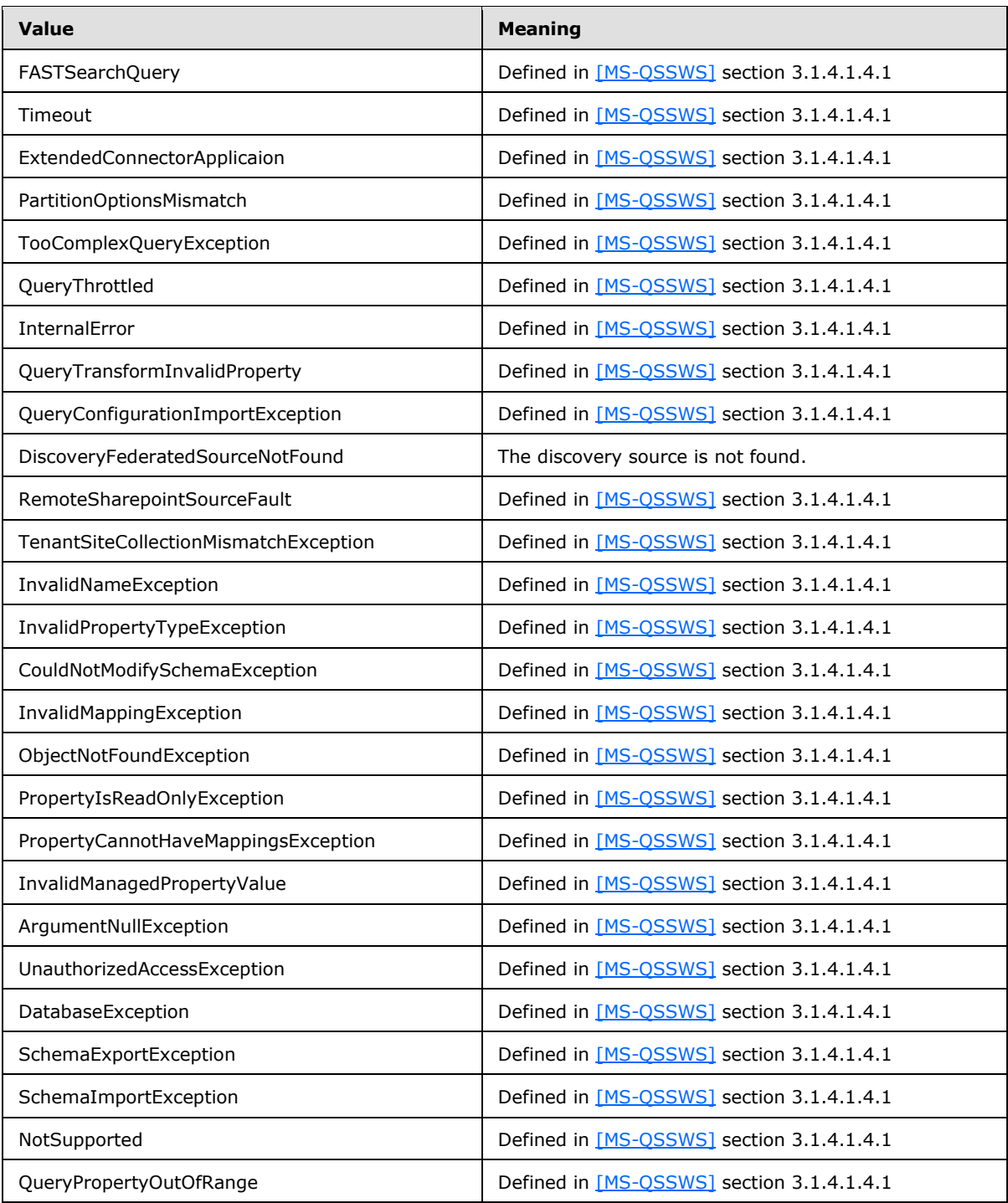

## <span id="page-18-0"></span>**2.2.6 Attributes**

<span id="page-18-1"></span>This specification does not define any common XML schema attribute definitions.

*[MS-EDSA] — v20141019 eDiscovery Service Application Protocol* 

*Copyright © 2014 Microsoft Corporation.* 

## <span id="page-19-0"></span>**2.2.7 Groups**

<span id="page-19-5"></span><span id="page-19-3"></span>This specification does not define any common XML schema group definitions.

## <span id="page-19-1"></span>**2.2.8 Attribute Groups**

<span id="page-19-4"></span>This specification does not define any common XML schema attribute group definitions.

### <span id="page-19-2"></span>**2.2.9 Common Data Structures**

This specification does not define any common XML Schema data structures.

*[MS-EDSA] — v20141019 eDiscovery Service Application Protocol* 

*Copyright © 2014 Microsoft Corporation.* 

# <span id="page-20-0"></span>**3 Protocol Details**

<span id="page-20-9"></span>The client side of this protocol is simply a pass-through. That is, no additional timers or other state is required on the client side of this protocol. Calls made by the higher-layer protocol or application are passed directly to the transport, and the results returned by the transport are passed directly back to the higher-layer protocol or application.

In the following sections, the schema definition might be less restrictive than the processing rules imposed by the protocol. The WSDL in this specification matches the WSDL that shipped with the product and provides a base description of the schema. The text that introduces the WSDL specifies additional restrictions that reflect actual product behavior. For example, the schema definition might allow for an element to be empty, null, or not present but the behavior of the protocol as specified restricts the same elements to being non-empty, not null and present.

## <span id="page-20-1"></span>**3.1 Server Details**

## <span id="page-20-2"></span>**3.1.1 Abstract Data Model**

<span id="page-20-6"></span>This section describes a conceptual model of possible data organization that an implementation maintains to participate in this protocol. The described organization is provided to facilitate the explanation of how the protocol behaves. This document does not mandate that implementations adhere to this model as long as their external behavior is consistent with that described in this document.

The protocol server maintains a multiple collections of discovery cases, for example lawsuits for 2005-2010 and lawsuits for 2000-2005.

For each case, the protocol server maintains a list of discovery sources that are applicable to the scope of the discovery case. For example, if a case were about Contoso vs. Fabrikam, an exemplary discovery source might be the email mailbox for the executives of Contoso. Discovery sources can be organized in groups, such as locations associated with a given person (that is, custodian). The protocol server also maintains internal state about actions that need to be performed for discovery sources, such as when a given discovery source should be placed on legal hold, as well as the status of whether those actions have been performed.

In addition, the protocol server maintains a list of search queries applicable to the discovery sources of a given case, as well as metadata about when those search queries have been exported (that is, downloaded).

The protocol server also maintains a directory of valid email mailboxes and Web sites (2) that can be used as discovery sources. In addition, the protocol server maintains a set of **[policies](%5bMS-OFCGLOS%5d.pdf)** that can be associated with the location.

## <span id="page-20-3"></span>**3.1.2 Timers**

<span id="page-20-10"></span><span id="page-20-7"></span>None.

## <span id="page-20-4"></span>**3.1.3 Initialization**

<span id="page-20-8"></span>None.

## <span id="page-20-5"></span>**3.1.4 Message Processing Events and Sequencing Rules**

The following table summarizes the list of operations as defined by this specification.

*[MS-EDSA] — v20141019 eDiscovery Service Application Protocol* 

*Copyright © 2014 Microsoft Corporation.* 

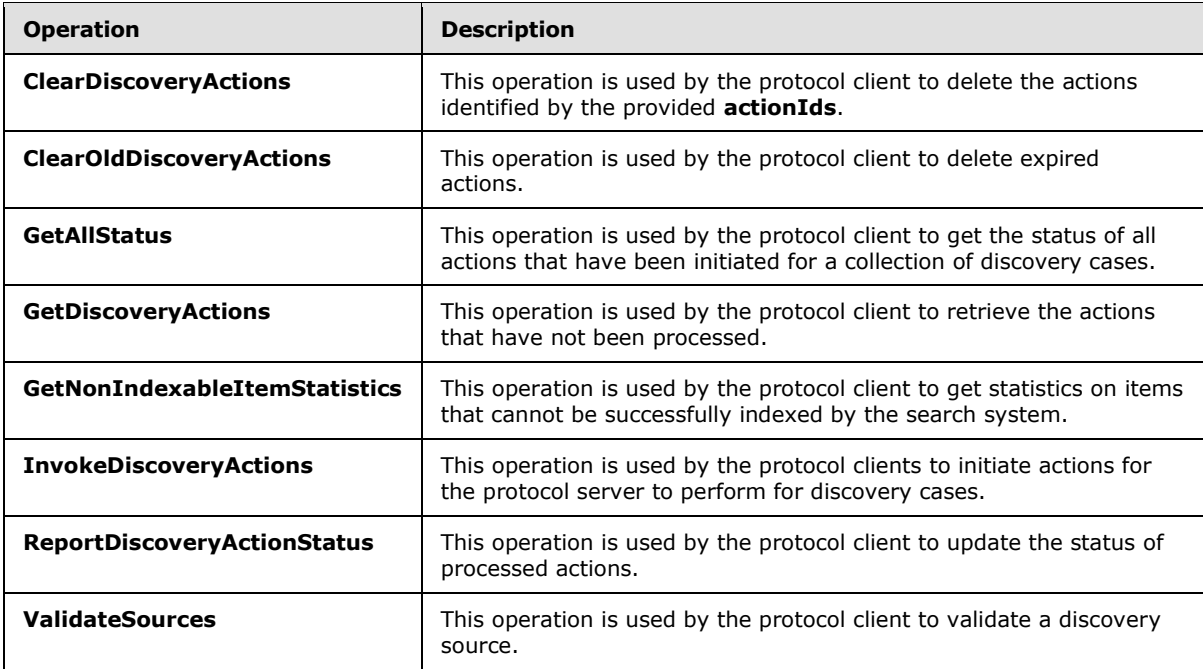

## <span id="page-21-0"></span>**3.1.4.1 ClearDiscoveryActions**

<span id="page-21-2"></span>This operation is used by the protocol client to delete the actions identified by the provided **actionIds**.

The following is the **[WSDL](%5bMS-OFCGLOS%5d.pdf)** port type specification of the **ClearDiscoveryActions [WSDL operation](%5bMS-OFCGLOS%5d.pdf)**.

```
<wsdl:operation name="ClearDiscoveryActions" xmlns:wsdl="http://schemas.xmlsoap.org/wsdl/">
  <wsdl:input 
wsaw:Action="http://tempuri.org/IDiscoveryServiceApplication/ClearDiscoveryActions" 
message="tns2:IDiscoveryServiceApplication ClearDiscoveryActions InputMessage"
xmlns:wsaw="http://www.w3.org/2006/05/addressing/wsdl"/>
  <wsdl:output 
wsaw:Action="http://tempuri.org/IDiscoveryServiceApplication/ClearDiscoveryActionsResponse" 
message="tns2:IDiscoveryServiceApplication_ClearDiscoveryActions_OutputMessage" 
xmlns:wsaw="http://www.w3.org/2006/05/addressing/wsdl"/>
</wsdl:operation>
```
The protocol client sends an

**IDiscoveryServiceApplication\_ClearDiscoveryActions\_InputMessage** request message, and the protocol server responds with an

**IDiscoveryServiceapplication\_ClearDiscoveryActions\_OutputMessage** response message as follows:

The protocol server deletes the actions identified by the **actionIds** parameter.

#### <span id="page-21-1"></span>**3.1.4.1.1 Messages**

The following table summarizes the set of WSDL message definitions that are specific to this operation.

*[MS-EDSA] — v20141019 eDiscovery Service Application Protocol* 

*Copyright © 2014 Microsoft Corporation.* 

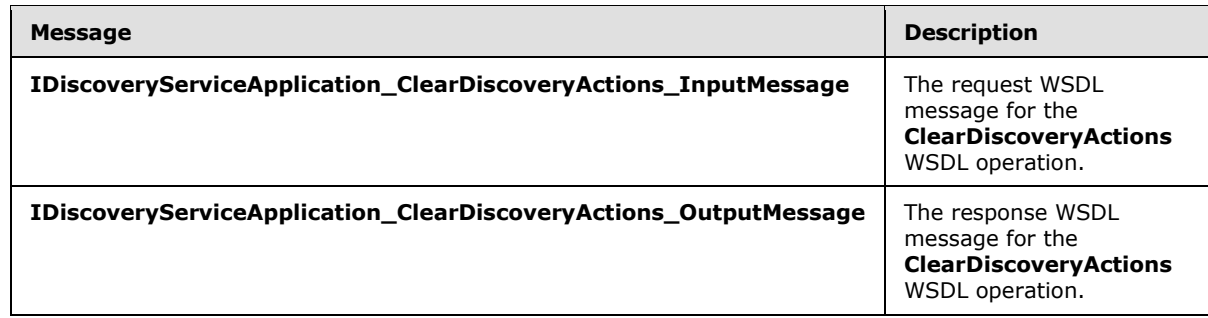

## <span id="page-22-0"></span>**3.1.4.1.1.1 IDiscoveryServiceApplication\_ClearDiscoveryActions\_InputMessage**

The request WSDL message for the **ClearDiscoveryActions** WSDL operation.

The **[SOAP action](%5bMS-OFCGLOS%5d.pdf)** value is:

http://tempuri.org/IDiscoveryServiceApplication/ClearDiscoveryActions

The **[SOAP body](%5bMS-OFCGLOS%5d.pdf)** contains the **ClearDiscoveryActions** element.

## <span id="page-22-1"></span>**3.1.4.1.1.2 IDiscoveryServiceApplication\_ClearDiscoveryActions\_OutputMessage**

The response WSDL message for the **ClearDiscoveryActions** WSDL operation.

The SOAP body contains the **ClearDiscoveryActionsResponse** element.

## <span id="page-22-2"></span>**3.1.4.1.2 Elements**

The following table summarizes the XML schema element definitions that are specific to this operation.

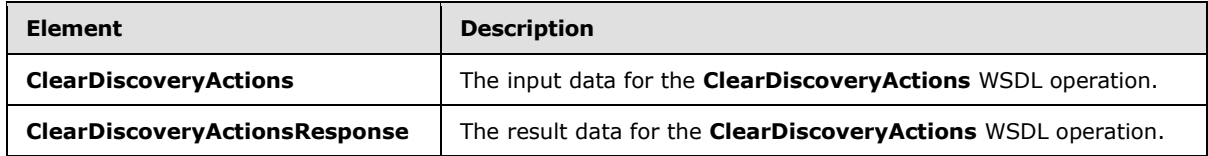

## <span id="page-22-3"></span>**3.1.4.1.2.1 ClearDiscoveryActions**

The **ClearDiscoveryActions** element specifies the input data for the **ClearDiscoveryActions** WSDL operation.

```
<xs:element name="ClearDiscoveryActions" xmlns:xs="http://www.w3.org/2001/XMLSchema">
  <xs:complexType>
    <xs:sequence>
      <xs:element xmlns:ser="http://schemas.microsoft.com/2003/10/Serialization/" 
minOccurs="0" name="discoveryConsoleId" type="ser:guid"/>
       <xs:element xmlns:ser="http://schemas.microsoft.com/2003/10/Serialization/" 
minOccurs="0" name="rawPartitionId" type="ser:guid"/>
       <xs:element xmlns:tns1="http://schemas.microsoft.com/2003/10/Serialization/Arrays" 
minOccurs="0" name="actionIds" nillable="true" type="tns1:ArrayOfguid"/>
    </xs:sequence>
  </xs:complexType>
```
*[MS-EDSA] — v20141019 eDiscovery Service Application Protocol* 

*Copyright © 2014 Microsoft Corporation.* 

</xs:element>

**discoveryConsoleId:** The identifier of a collection of discovery cases.

**rawPartitionId:** The identifier of the tenant.

**actionIds:** The list of IDs of the actions to be deleted.

### <span id="page-23-0"></span>**3.1.4.1.2.2 ClearDiscoveryActionsResponse**

The **ClearDiscoveryActionsResponse** element specifies the result data for the **ClearDiscoveryActions** WSDL operation.

```
<xs:element name="ClearDiscoveryActionsResponse" xmlns:xs="http://www.w3.org/2001/XMLSchema">
  <xs:complexType>
    <xs:sequence/>
  </xs:complexType>
</xs:element>
```
## <span id="page-23-1"></span>**3.1.4.1.3 Complex Types**

The following table summarizes the XML schema complex type definitions that are specific to this operation.

<span id="page-23-5"></span>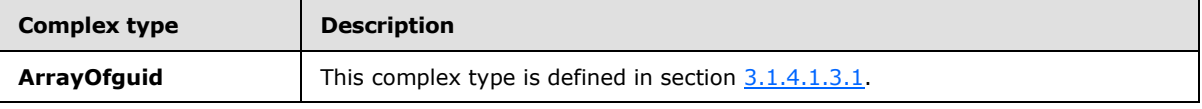

### <span id="page-23-2"></span>**3.1.4.1.3.1 ArrayOfguid**

**Namespace:** http://schemas.microsoft.com/2003/10/Serialization/Arrays

An array of zero or more **guids** used to identify discovery Actions.

```
<xs:complexType name="ArrayOfguid" xmlns:xs="http://www.w3.org/2001/XMLSchema">
  <xs:sequence>
    <xs:element minOccurs="0" maxOccurs="unbounded" name="guid" type="ser:guid"/>
  </xs:sequence>
</xs:complexType>
```
**guid:** A simple type that represents a GUID.

### <span id="page-23-3"></span>**3.1.4.1.4 Simple Types**

None.

## <span id="page-23-4"></span>**3.1.4.1.5 Attributes**

None.

*[MS-EDSA] — v20141019 eDiscovery Service Application Protocol* 

*Copyright © 2014 Microsoft Corporation.* 

## <span id="page-24-0"></span>**3.1.4.1.6 Groups**

None.

## <span id="page-24-1"></span>**3.1.4.1.7 Attribute Groups**

<span id="page-24-4"></span>None.

## <span id="page-24-2"></span>**3.1.4.2 ClearOldDiscoveryActions**

This operation is used by the protocol client to delete expired actions.

The following is the WSDL port type specification of the **ClearOldDiscoveryActions** WSDL operation.

```
<wsdl:operation name="ClearOldDiscoveryActions" 
xmlns:wsdl="http://schemas.xmlsoap.org/wsdl/">
   <wsdl:input 
wsaw:Action="http://tempuri.org/IDiscoveryServiceApplication/ClearOldDiscoveryActions" 
message="tns2:IDiscoveryServiceApplication_ClearOldDiscoveryActions_InputMessage" 
xmlns:wsaw="http://www.w3.org/2006/05/addressing/wsdl"/>
   <wsdl:output 
wsaw:Action="http://tempuri.org/IDiscoveryServiceApplication/ClearOldDiscoveryActionsResponse
" message="tns2:IDiscoveryServiceApplication_ClearOldDiscoveryActions_OutputMessage" 
xmlns:wsaw="http://www.w3.org/2006/05/addressing/wsdl"/>
</wsdl:operation>
```
The protocol client sends an

**IDiscoveryServiceApplication\_ClearOldDiscoveryActions\_InputMessage** request message, and the protocol server responds with an

**IDiscoveryServiceApplication\_ClearOldDiscoveryActions\_OutputMessage** response message, as follows:

- The protocol server determines an implementation-specific expiration date that is used to determine which actions are old enough to be deleted.
- The protocol server deletes all the actions that were created prior to the expiration date.

## <span id="page-24-3"></span>**3.1.4.2.1 Messages**

The following table summarizes the set of WSDL message definitions that are specific to this operation.

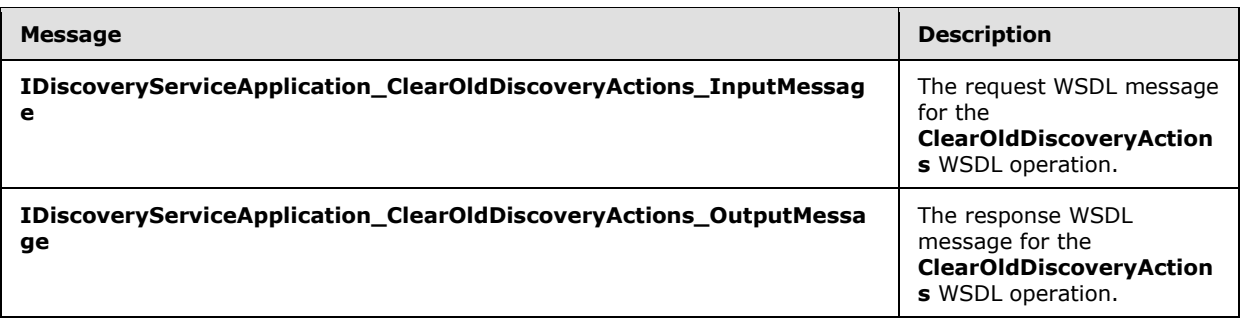

*[MS-EDSA] — v20141019 eDiscovery Service Application Protocol* 

*Copyright © 2014 Microsoft Corporation.* 

## <span id="page-25-0"></span>**3.1.4.2.1.1 IDiscoveryServiceApplication\_ClearOldDiscoveryActions\_InputMessage**

The request WSDL message for the **ClearOldDiscoveryActions** WSDL operation.

The SOAP action value is:

http://tempuri.org/IDiscoveryServiceApplication/ClearOldDiscoveryActions

The SOAP body contains the **ClearOldDiscoveryActions** element.

### <span id="page-25-1"></span>**3.1.4.2.1.2 IDiscoveryServiceApplication\_ClearOldDiscoveryActions\_OutputMessage**

The response WSDL message for the **ClearOldDiscoveryActions** WSDL operation.

The SOAP body contains the **ClearOldDiscoveryActionsResponse** element.

### <span id="page-25-2"></span>**3.1.4.2.2 Elements**

The following table summarizes the XML schema element definitions that are specific to this operation.

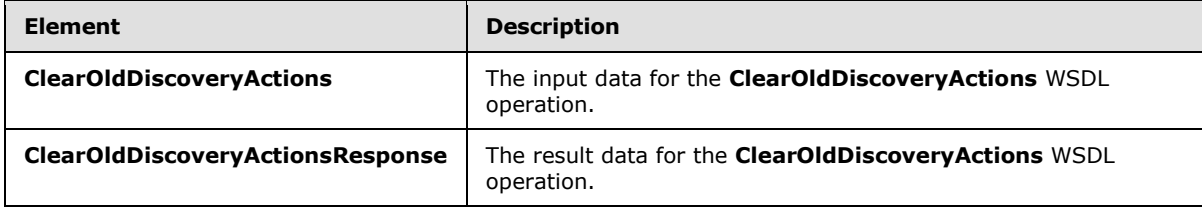

## <span id="page-25-3"></span>**3.1.4.2.2.1 ClearOldDiscoveryActions**

The **ClearOldDiscoveryActions** element specifies the input data for the **ClearOldDiscoveryActions** WSDL operation.

```
<xs:element name="ClearOldDiscoveryActions" xmlns:xs="http://www.w3.org/2001/XMLSchema">
  <xs:complexType>
    <xs:sequence/>
  </xs:complexType>
</xs:element>
```
## <span id="page-25-4"></span>**3.1.4.2.2.2 ClearOldDiscoveryActionsResponse**

The **ClearOldDiscoveryActionsResponse** element specifies the result data for the **ClearOldDiscoveryActions** WSDL operation.

```
<xs:element name="ClearOldDiscoveryActionsResponse" 
xmlns:xs="http://www.w3.org/2001/XMLSchema">
  <xs:complexType>
    <xs:sequence/>
  </xs:complexType>
</xs:element>
```
*[MS-EDSA] — v20141019 eDiscovery Service Application Protocol* 

*Copyright © 2014 Microsoft Corporation.* 

## <span id="page-26-0"></span>**3.1.4.2.3 Complex Types**

None.

### <span id="page-26-1"></span>**3.1.4.2.4 Simple Types**

None.

### <span id="page-26-2"></span>**3.1.4.2.5 Attributes**

None.

### <span id="page-26-3"></span>**3.1.4.2.6 Groups**

None.

## <span id="page-26-4"></span>**3.1.4.2.7 Attribute Groups**

<span id="page-26-7"></span>None.

## <span id="page-26-5"></span>**3.1.4.3 GetAllStatus**

This operation is used by the protocol client to get the status of all actions that have been initiated for a collection of discovery cases.

The following is the WSDL port type specification of the **GetAllStatus** WSDL operation.

```
<wsdl:operation name="GetAllStatus" xmlns:wsdl="http://schemas.xmlsoap.org/wsdl/">
  <wsdl:input wsaw:Action="http://tempuri.org/IDiscoveryServiceApplication/GetAllStatus" 
message="tns2:IDiscoveryServiceApplication_GetAllStatus_InputMessage" 
xmlns:wsaw="http://www.w3.org/2006/05/addressing/wsdl"/>
   <wsdl:output 
wsaw:Action="http://tempuri.org/IDiscoveryServiceApplication/GetAllStatusResponse" 
message="tns2:IDiscoveryServiceApplication_GetAllStatus_OutputMessage" 
xmlns:wsaw="http://www.w3.org/2006/05/addressing/wsdl"/>
</wsdl:operation>
```
The protocol client sends an **IDiscoveryServiceApplication\_GetAllStatus\_InputMessage** request message and the protocol server responds with an **IDiscoveryServiceApplication\_GetAllStatus\_OutputMessage** response message as follows:

The protocol server returns the status of all actions.

## <span id="page-26-6"></span>**3.1.4.3.1 Messages**

The following table summarizes the set of WSDL message definitions that are specific to this operation.

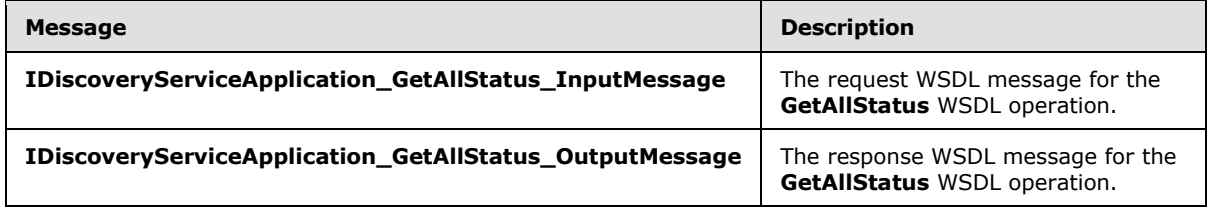

*[MS-EDSA] — v20141019 eDiscovery Service Application Protocol* 

*Copyright © 2014 Microsoft Corporation.* 

## <span id="page-27-0"></span>**3.1.4.3.1.1 IDiscoveryServiceApplication\_GetAllStatus\_InputMessage**

The request WSDL message for the **GetAllStatus** WSDL operation.

The SOAP action value is:

http://tempuri.org/IDiscoveryServiceApplication/GetAllStatus

The SOAP body contains the **GetAllStatus** element.

#### <span id="page-27-1"></span>**3.1.4.3.1.2 IDiscoveryServiceApplication\_GetAllStatus\_OutputMessage**

The response WSDL message for the **GetAllStatus** WSDL operation.

The SOAP body contains the **GetAllStatusResponse** element.

## <span id="page-27-2"></span>**3.1.4.3.2 Elements**

The following table summarizes the XML schema element definitions that are specific to this operation.

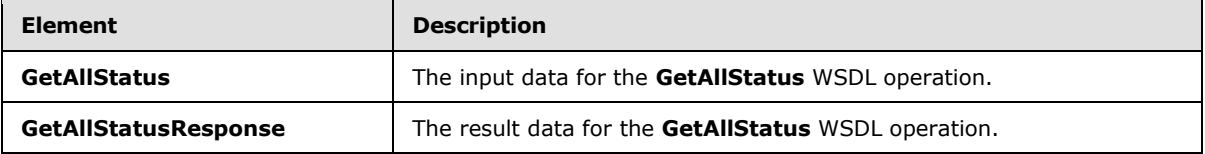

## <span id="page-27-3"></span>**3.1.4.3.2.1 GetAllStatus**

The **GetAllStatus** element specifies the input data for the **GetAllStatus** WSDL operation.

```
<xs:element name="GetAllStatus" xmlns:xs="http://www.w3.org/2001/XMLSchema">
  <xs:complexType>
    <xs:sequence>
      <xs:element xmlns:ser="http://schemas.microsoft.com/2003/10/Serialization/" 
minOccurs="0" name="rawPartitionId" type="ser:guid"/>
     </xs:sequence>
  </xs:complexType>
</xs:element>
```
**rawPartitionId:** The identifier of the tenant.

#### <span id="page-27-4"></span>**3.1.4.3.2.2 GetAllStatusResponse**

The **GetAllStatusResponse** element specifies the result data for the **GetAllStatus** WSDL operation.

```
<xs:element name="GetAllStatusResponse" xmlns:xs="http://www.w3.org/2001/XMLSchema">
  <xs:complexType>
     <xs:sequence>
      <xs:element xmlns:q3="http://www.microsoft.com/sharepoint/search/KnownTypes/2010/11" 
minOccurs="0" name="GetAllStatusResult" nillable="true" 
type="q3:ArrayOfDiscoveryActionStatus"/>
    </xs:sequence>
```
*[MS-EDSA] — v20141019 eDiscovery Service Application Protocol* 

*Copyright © 2014 Microsoft Corporation.* 

```
 </xs:complexType>
</xs:element>
```
**GetAllStatusResult:** The status of the actions for the tenant.

### <span id="page-28-0"></span>**3.1.4.3.3 Complex Types**

None.

## <span id="page-28-1"></span>**3.1.4.3.4 Simple Types**

None.

### <span id="page-28-2"></span>**3.1.4.3.5 Attributes**

None.

### <span id="page-28-3"></span>**3.1.4.3.6 Groups**

None.

### <span id="page-28-4"></span>**3.1.4.3.7 Attribute Groups**

<span id="page-28-7"></span>None.

### <span id="page-28-5"></span>**3.1.4.4 GetDiscoveryActions**

This operation is used by the protocol client to retrieve the actions that have not been processed.

The following is the WSDL port type specification of the **GetDiscoveryActions** WSDL operation.

```
<wsdl:operation name="GetDiscoveryActions" xmlns:wsdl="http://schemas.xmlsoap.org/wsdl/">
   <wsdl:input 
wsaw:Action="http://tempuri.org/IDiscoveryServiceApplication/GetDiscoveryActions" 
message="tns2:IDiscoveryServiceApplication_GetDiscoveryActions_InputMessage" 
xmlns:wsaw="http://www.w3.org/2006/05/addressing/wsdl"/>
   <wsdl:output 
wsaw:Action="http://tempuri.org/IDiscoveryServiceApplication/GetDiscoveryActionsResponse" 
message="tns2:IDiscoveryServiceApplication_GetDiscoveryActions_OutputMessage" 
xmlns:wsaw="http://www.w3.org/2006/05/addressing/wsdl"/>
</wsdl:operation>
```
The protocol client sends an **IDiscoveryServiceApplication\_GetServiceActions\_InputMessage** request message and the protocol server responds with an **IDiscoveryServiceApplication\_GetServiceActions\_OutputMessage** response message, as follows:

The protocol server returns a list of actions that have not been processed. If there are no actions to process, the protocol server MUST return null.

#### <span id="page-28-6"></span>**3.1.4.4.1 Messages**

The following table summarizes the set of WSDL message definitions that are specific to this operation.

*[MS-EDSA] — v20141019 eDiscovery Service Application Protocol* 

*Copyright © 2014 Microsoft Corporation.* 

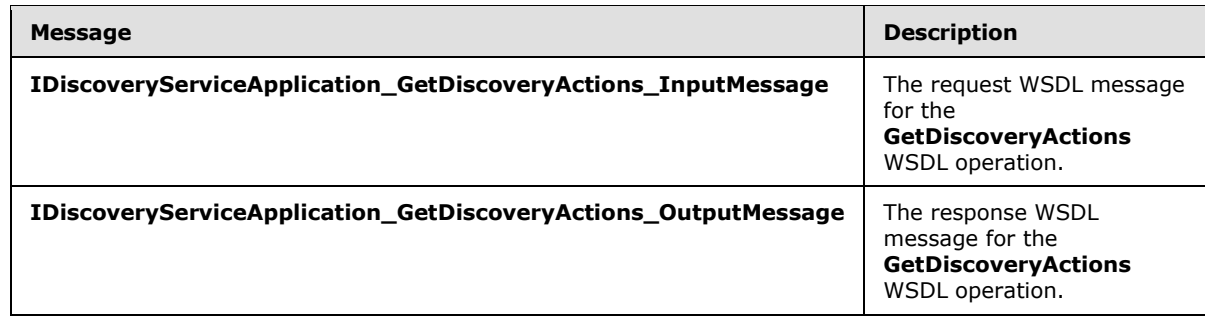

## <span id="page-29-0"></span>**3.1.4.4.1.1 IDiscoveryServiceApplication\_GetDiscoveryActions\_InputMessage**

The request WSDL message for the **GetDiscoveryActions** WSDL operation.

The SOAP action value is:

http://tempuri.org/IDiscoveryServiceApplication/GetDiscoveryActions

The SOAP body contains the **GetDiscoveryActions** element.

## <span id="page-29-1"></span>**3.1.4.4.1.2 IDiscoveryServiceApplication\_GetDiscoveryActions\_OutputMessage**

The response WSDL message for the **GetDiscoveryActions** WSDL operation.

The SOAP body contains the **GetDiscoveryActionsResponse** element.

## <span id="page-29-2"></span>**3.1.4.4.2 Elements**

The following table summarizes the XML schema element definitions that are specific to this operation.

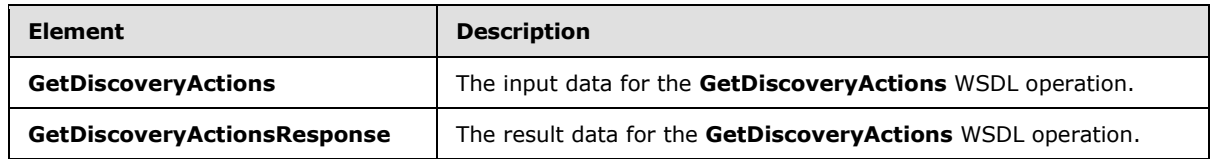

## <span id="page-29-3"></span>**3.1.4.4.2.1 GetDiscoveryActions**

The **GetDiscoveryActions** element specifies the input data for the **GetDiscoveryActions** WSDL operation.

```
<xs:element name="GetDiscoveryActions" xmlns:xs="http://www.w3.org/2001/XMLSchema">
  <xs:complexType>
    <xs:sequence>
      <xs:element xmlns:ser="http://schemas.microsoft.com/2003/10/Serialization/" 
minOccurs="0" name="rawPartitionId" type="ser:guid"/>
    </xs:sequence>
  </xs:complexType>
</xs:element>
```
**rawPartitionId:** The identifier of the tenant.

*30 / 66*

*[MS-EDSA] — v20141019 eDiscovery Service Application Protocol* 

*Copyright © 2014 Microsoft Corporation.* 

## <span id="page-30-0"></span>**3.1.4.4.2.2 GetDiscoveryActionsResponse**

The **GetDiscoveryActionsResponse** element specifies the result data for the **GetDiscoveryActions** WSDL operation.

```
<xs:element name="GetDiscoveryActionsResponse" xmlns:xs="http://www.w3.org/2001/XMLSchema">
  <xs:complexType>
     <xs:sequence>
       <xs:element xmlns:q3="http://www.microsoft.com/sharepoint/search/KnownTypes/2010/11" 
minOccurs="0" name="GetDiscoveryActionsResult" nillable="true" 
type="q3:ArrayOfDiscoveryAction"/>
    </xs:sequence>
   </xs:complexType>
</xs:element>
```
**GetDiscoveryActionsResult:** The actions for the tenant.

### <span id="page-30-1"></span>**3.1.4.4.3 Complex Types**

None.

## <span id="page-30-2"></span>**3.1.4.4.4 Simple Types**

None.

### <span id="page-30-3"></span>**3.1.4.4.5 Attributes**

None.

#### <span id="page-30-4"></span>**3.1.4.4.6 Groups**

None.

## <span id="page-30-5"></span>**3.1.4.4.7 Attribute Groups**

<span id="page-30-7"></span>None.

## <span id="page-30-6"></span>**3.1.4.5 InvokeDiscoveryActions**

This operation is used by the protocol clients to initiate actions for the protocol server to perform for discovery cases.

The following is the WSDL port type specification of the **InvokeDiscoveryActions** WSDL operation.

```
<wsdl:operation name="InvokeDiscoveryActions" xmlns:wsdl="http://schemas.xmlsoap.org/wsdl/">
   <wsdl:input 
wsaw:Action="http://tempuri.org/IDiscoveryServiceApplication/InvokeDiscoveryActions" 
message="tns2:IDiscoveryServiceApplication_InvokeDiscoveryActions_InputMessage" 
xmlns:wsaw="http://www.w3.org/2006/05/addressing/wsdl"/>
   <wsdl:output 
wsaw:Action="http://tempuri.org/IDiscoveryServiceApplication/InvokeDiscoveryActionsResponse" 
message="tns2:IDiscoveryServiceApplication_InvokeDiscoveryActions_OutputMessage" 
xmlns:wsaw="http://www.w3.org/2006/05/addressing/wsdl"/>
</wsdl:operation>
```
*[MS-EDSA] — v20141019 eDiscovery Service Application Protocol* 

*Copyright © 2014 Microsoft Corporation.* 

The protocol client sends an

**IDiscoveryServiceApplication\_InvokeDiscoveryActions\_InputMessage** request message and the protocol server responds with an

**IDiscoveryServiceApplication\_InvokeDiscoveryActions\_OutputMessage** response message, as follows:

 The protocol server records the action. This action is performed synchronously, asynchronously, or in a federated manner (as in processed by an external system) by the protocol server in an implementation-specific manner.

### <span id="page-31-0"></span>**3.1.4.5.1 Messages**

The following table summarizes the set of WSDL message definitions that are specific to this operation.

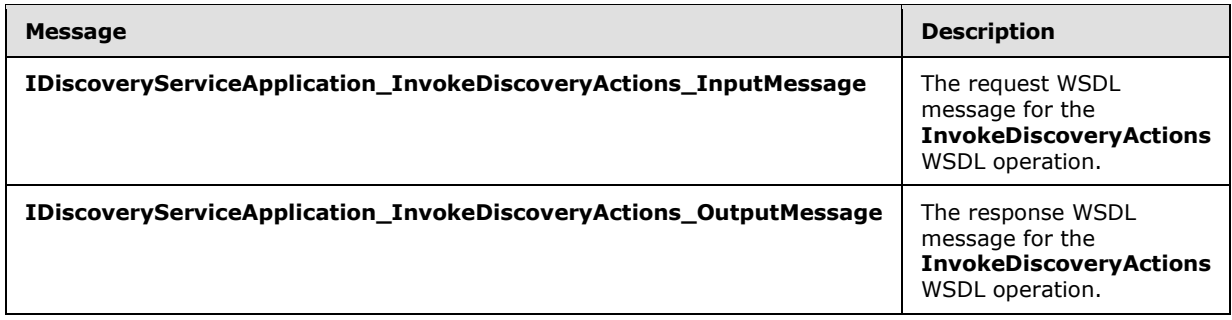

## <span id="page-31-1"></span>**3.1.4.5.1.1 IDiscoveryServiceApplication\_InvokeDiscoveryActions\_InputMessage**

The request WSDL message for the **InvokeDiscoveryActions** WSDL operation.

The SOAP action value is:

http://tempuri.org/IDiscoveryServiceApplication/InvokeDiscoveryActions

The SOAP body contains the **InvokeDiscoveryActions** element.

## <span id="page-31-2"></span>**3.1.4.5.1.2 IDiscoveryServiceApplication\_InvokeDiscoveryActions\_OutputMessage**

The response WSDL message for the **InvokeDiscoveryActions** WSDL operation.

The SOAP body contains the **InvokeDiscoveryActionsResponse** element.

#### <span id="page-31-3"></span>**3.1.4.5.2 Elements**

The following table summarizes the XML schema element definitions that are specific to this operation.

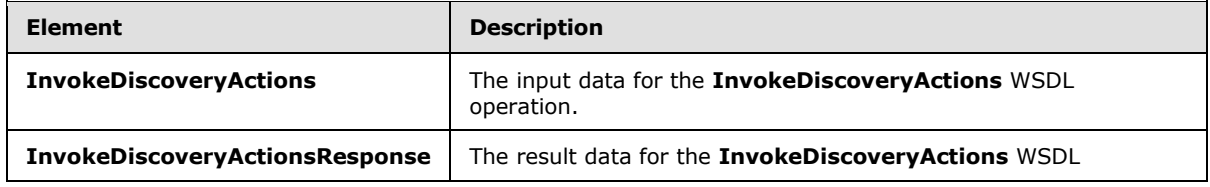

*[MS-EDSA] — v20141019 eDiscovery Service Application Protocol* 

*Copyright © 2014 Microsoft Corporation.* 

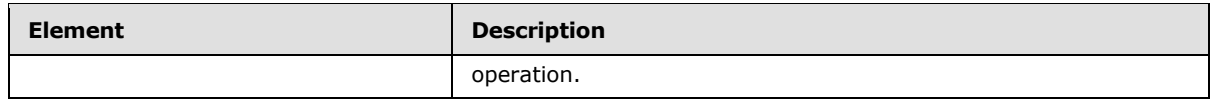

## <span id="page-32-0"></span>**3.1.4.5.2.1 InvokeDiscoveryActions**

The **InvokeDiscoveryActions** element specifies the input data for the **InvokeDiscoveryActions** WSDL operation.

```
<xs:element name="InvokeDiscoveryActions" xmlns:xs="http://www.w3.org/2001/XMLSchema">
  <xs:complexType>
     <xs:sequence>
       <xs:element xmlns:ser="http://schemas.microsoft.com/2003/10/Serialization/" 
minOccurs="0" name="discoveryConsoleId" type="ser:guid"/>
      <xs:element xmlns:ser="http://schemas.microsoft.com/2003/10/Serialization/" 
minOccurs="0" name="rawPartitionId" type="ser:guid"/>
      <xs:element xmlns:q3="http://www.microsoft.com/sharepoint/search/KnownTypes/2010/11" 
minOccurs="0" name="actions" nillable="true" type="q3:ArrayOfDiscoveryAction"/>
       <xs:element minOccurs="0" name="userInitiated" type="xs:boolean"/>
    </xs:sequence>
  </xs:complexType>
</xs:element>
```
**discoveryConsoleId:** The identifier of the collection of discovery cases.

**rawPartitionId:** The identifier of the tenant.

**actions:** The list of actions to perform.

**userInitiated:** Specifies if the operation is invoked by a user (vs. for example an automated system process).

## <span id="page-32-1"></span>**3.1.4.5.2.2 InvokeDiscoveryActionsResponse**

The **InvokeDiscoveryActionsResponse** element specifies the result data for the **InvokeDiscoveryActions** WSDL operation.

```
<xs:element name="InvokeDiscoveryActionsResponse" 
xmlns:xs="http://www.w3.org/2001/XMLSchema">
  <xs:complexType>
     <xs:sequence>
       <xs:element xmlns:q3="http://www.microsoft.com/sharepoint/search/KnownTypes/2010/11" 
minOccurs="0" name="InvokeDiscoveryActionsResult" nillable="true" 
type="q3:ArrayOfDiscoveryActionStatus"/>
    </xs:sequence>
 </xs:complexType>
</xs:element>
```
**InvokeDiscoveryActionsResult:** The status of the actions.

## <span id="page-32-2"></span>**3.1.4.5.3 Complex Types**

None.

*[MS-EDSA] — v20141019 eDiscovery Service Application Protocol* 

*Copyright © 2014 Microsoft Corporation.* 

## <span id="page-33-0"></span>**3.1.4.5.4 Simple Types**

None.

### <span id="page-33-1"></span>**3.1.4.5.5 Attributes**

None.

### <span id="page-33-2"></span>**3.1.4.5.6 Groups**

None.

## <span id="page-33-3"></span>**3.1.4.5.7 Attribute Groups**

<span id="page-33-6"></span>None.

### <span id="page-33-4"></span>**3.1.4.6 ReportDiscoveryActionStatus**

This operation is used by the protocol client to update the status of processed actions.

The following is the WSDL port type specification of the **ReportDiscoveryActionStatus** WSDL operation.

```
<wsdl:operation name="ReportDiscoveryActionStatus" 
xmlns:wsdl="http://schemas.xmlsoap.org/wsdl/">
   <wsdl:input 
wsaw:Action="http://tempuri.org/IDiscoveryServiceApplication/ReportDiscoveryActionStatus" 
message="tns2:IDiscoveryServiceApplication_ReportDiscoveryActionStatus_InputMessage" 
xmlns:wsaw="http://www.w3.org/2006/05/addressing/wsdl"/>
   <wsdl:output 
wsaw:Action="http://tempuri.org/IDiscoveryServiceApplication/ReportDiscoveryActionStatusRespo
nse" message="tns2:IDiscoveryServiceApplication_ReportDiscoveryActionStatus_OutputMessage" 
xmlns:wsaw="http://www.w3.org/2006/05/addressing/wsdl"/>
</wsdl:operation>
```
The protocol client sends an

**IDiscoveryServiceApplication\_ReportDiscoveryActionStatus\_InputMessage** request message and the protocol server responds with an **IDiscoveryServiceApplication\_ReportDiscoveryActionStatus\_InputMessage** response

message, as follows:

The protocol server records the status for the action.

## <span id="page-33-5"></span>**3.1.4.6.1 Messages**

The following table summarizes the set of WSDL message definitions that are specific to this operation.

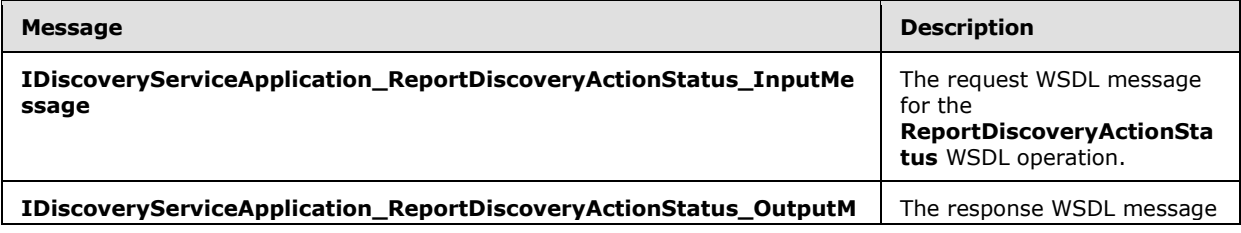

*[MS-EDSA] — v20141019 eDiscovery Service Application Protocol* 

*Copyright © 2014 Microsoft Corporation.* 

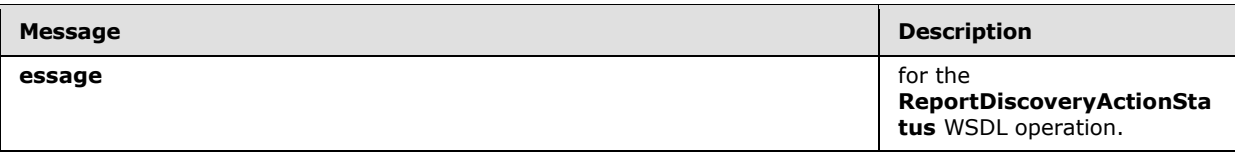

## <span id="page-34-0"></span>**3.1.4.6.1.1 IDiscoveryServiceApplication\_ReportDiscoveryActionStatus\_InputMessage**

The request WSDL message for the **ReportDiscoveryActionStatus** WSDL operation.

The SOAP action value is:

http://tempuri.org/IDiscoveryServiceApplication/ReportDiscoveryActionStatus

The SOAP body contains the **ReportDiscoveryActionStatus** element.

## <span id="page-34-1"></span>**3.1.4.6.1.2 IDiscoveryServiceApplication\_ReportDiscoveryActionStatus\_OutputMessage**

The response WSDL message for the **ReportDiscoveryActionStatus** WSDL operation.

The SOAP body contains the **ReportDiscoveryActionStatusResponse** element.

### <span id="page-34-2"></span>**3.1.4.6.2 Elements**

The following table summarizes the XML schema element definitions that are specific to this operation.

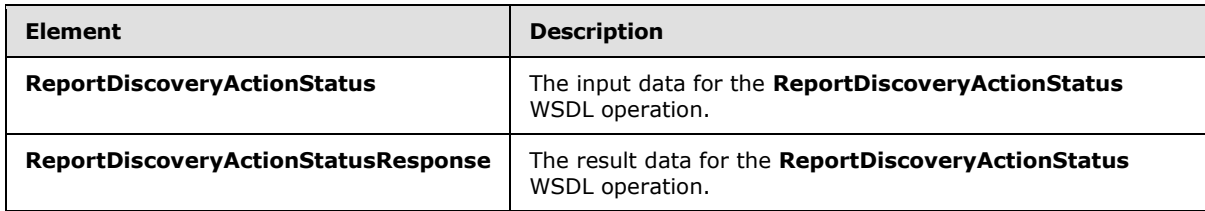

## <span id="page-34-3"></span>**3.1.4.6.2.1 ReportDiscoveryActionStatus**

The **ReportDiscoveryActionStatus** element specifies the input data for the **ReportDiscoveryActionStatus** WSDL operation.

```
<xs:element name="ReportDiscoveryActionStatus" xmlns:xs="http://www.w3.org/2001/XMLSchema">
  <xs:complexType>
    <xs:sequence>
      <xs:element xmlns:ser="http://schemas.microsoft.com/2003/10/Serialization/" 
minOccurs="0" name="rawPartitionId" type="ser:guid"/>
      <xs:element xmlns:q3="http://www.microsoft.com/sharepoint/search/KnownTypes/2010/11" 
minOccurs="0" name="status" nillable="true" type="q3:ArrayOfDiscoveryActionStatus"/>
    </xs:sequence>
  </xs:complexType>
</xs:element>
```
**rawPartitionId:** The identifier of the tenant.

*[MS-EDSA] — v20141019 eDiscovery Service Application Protocol* 

*Copyright © 2014 Microsoft Corporation.* 

**status:** The list of statuses.

### <span id="page-35-0"></span>**3.1.4.6.2.2 ReportDiscoveryActionStatusResponse**

The **ReportDiscoveryActionStatusResponse** element specifies the result data for the **ReportDiscoveryActionStatus** WSDL operation.

```
<xs:element name="ReportDiscoveryActionStatusResponse" 
xmlns:xs="http://www.w3.org/2001/XMLSchema">
  <xs:complexType>
    <xs:sequence/>
  </xs:complexType>
</xs:element>
```
## <span id="page-35-1"></span>**3.1.4.6.3 Complex Types**

None.

<span id="page-35-2"></span>**3.1.4.6.4 Simple Types**

None.

#### <span id="page-35-3"></span>**3.1.4.6.5 Attributes**

None.

### <span id="page-35-4"></span>**3.1.4.6.6 Groups**

None.

### <span id="page-35-5"></span>**3.1.4.6.7 Attribute Groups**

<span id="page-35-7"></span>None.

#### <span id="page-35-6"></span>**3.1.4.7 ValidateSources**

This operation is used by the protocol client to validate a discovery source.

The following is the WSDL port type specification of the **ValidateSources** WSDL operation.

```
<wsdl:operation name="ValidateSources" xmlns:wsdl="http://schemas.xmlsoap.org/wsdl/">
   <wsdl:input wsaw:Action="http://tempuri.org/IDiscoveryServiceApplication/ValidateSources" 
message="tns2:IDiscoveryServiceApplication_ValidateSources_InputMessage"
xmlns:wsaw="http://www.w3.org/2006/05/addressing/wsdl"/>
   <wsdl:output 
wsaw:Action="http://tempuri.org/IDiscoveryServiceApplication/ValidateSourcesResponse" 
message="tns2:IDiscoveryServiceApplication_ValidateSources_OutputMessage" 
xmlns:wsaw="http://www.w3.org/2006/05/addressing/wsdl"/>
   <wsdl:fault 
wsaw:Action="http://tempuri.org/IDiscoveryServiceApplication/ValidateSourcesSearchServiceAppl
icationFaultFault" name="SearchServiceApplicationFaultFault" 
message="tns2:IDiscoveryServiceApplication_ValidateSources_SearchServiceApplicationFaultFault
_FaultMessage" xmlns:wsaw="http://www.w3.org/2006/05/addressing/wsdl"/>
</wsdl:operation>
```
*[MS-EDSA] — v20141019 eDiscovery Service Application Protocol* 

The protocol client sends an **IDiscoveryServiceApplication\_ValidateSources\_InputMessage** input message and the protocol server responds with an **IDiscoveryServiceApplication\_ValidateSources\_OutputMessage** as follows:

The protocol server determines if there are one or more discovery sources that match the filter. If so, it returns them. Otherwise, it returns an empty list.

## <span id="page-36-0"></span>**3.1.4.7.1 Messages**

The following table summarizes the set of WSDL message definitions that are specific to this operation.

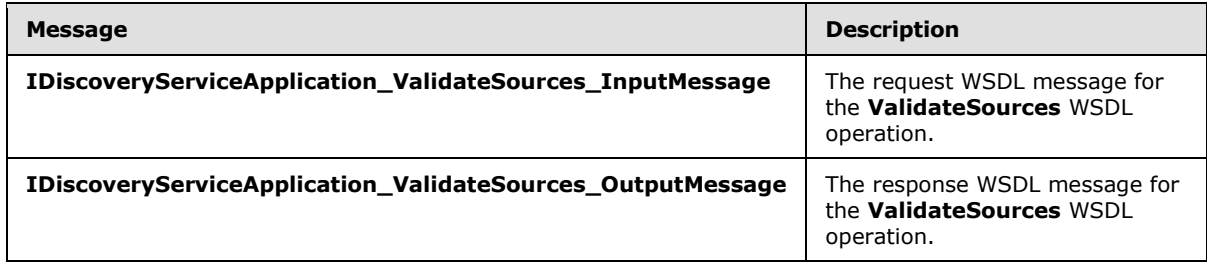

## <span id="page-36-1"></span>**3.1.4.7.1.1 IDiscoveryServiceApplication\_ValidateSources\_InputMessage**

The request WSDL message for the **ValidateSources** WSDL operation.

The SOAP action value is:

http://tempuri.org/IDiscoveryServiceApplication/ValidateSources

The SOAP body contains the **ValidateSources** element.

## <span id="page-36-2"></span>**3.1.4.7.1.2 IDiscoveryServiceApplication\_ValidateSources\_OutputMessage**

The response WSDL message for the **ValidateSources** WSDL operation.

The SOAP body contains the **ValidateSourcesResponse** element.

## <span id="page-36-3"></span>**3.1.4.7.2 Elements**

The following table summarizes the XML schema element definitions that are specific to this operation.

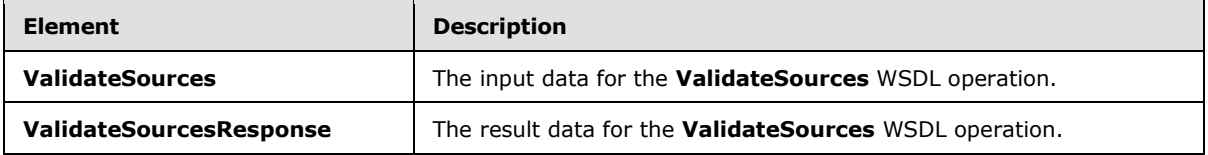

## <span id="page-36-4"></span>**3.1.4.7.2.1 ValidateSources**

The **ValidateSources** element specifies the input data for the **ValidateSources** WSDL operation.

<xs:element name="ValidateSources" xmlns:xs="http://www.w3.org/2001/XMLSchema">

*[MS-EDSA] — v20141019 eDiscovery Service Application Protocol* 

*Copyright © 2014 Microsoft Corporation.* 

```
 <xs:complexType>
     <xs:sequence>
       <xs:element xmlns:ser="http://schemas.microsoft.com/2003/10/Serialization/" 
minOccurs="0" name="discoveryConsoleId" type="ser:guid"/>
       <xs:element xmlns:ser="http://schemas.microsoft.com/2003/10/Serialization/" 
minOccurs="0" name="rawPartitionId" type="ser:guid"/>
       <xs:element minOccurs="0" name="sourceType" nillable="true" type="xs:string"/>
       <xs:element minOccurs="0" name="filter" nillable="true" type="xs:string"/>
       <xs:element xmlns:tns1="http://schemas.microsoft.com/2003/10/Serialization/Arrays" 
minOccurs="0" name="federationSettings" nillable="true" 
type="tns1:ArrayOfKeyValueOfstringstring"/>
     </xs:sequence>
   </xs:complexType>
</xs:element>
```
**discoveryConsoleId:** The identifier of a collection of discovery cases.

**rawPartitionId:** The identifier of the tenant.

**sourceType:** Reserved. MUST be the value "exchange".

**filter:** A string used to filter the result sources.

**federationSettings:** The property bag that contains the implementation specific connection info to connect to the federated system.

#### <span id="page-37-0"></span>**3.1.4.7.2.2 ValidateSourcesResponse**

The **ValidateSourcesResponse** element specifies the result data for the **ValidateSources** WSDL operation.

```
<xs:element name="ValidateSourcesResponse" xmlns:xs="http://www.w3.org/2001/XMLSchema">
  <xs:complexType>
    <xs:sequence>
      <xs:element xmlns:q3="http://www.microsoft.com/sharepoint/search/KnownTypes/2010/11" 
minOccurs="0" name="ValidateSourcesResult" nillable="true" type="q3:ArrayOfDiscoverySource"/>
    </xs:sequence>
   </xs:complexType>
</xs:element>
```
**ValidateSourcesResult:** A list of discovery sources.

### <span id="page-37-1"></span>**3.1.4.7.3 Complex Types**

The following table summarizes the XML schema complex type definitions that are specific to this operation.

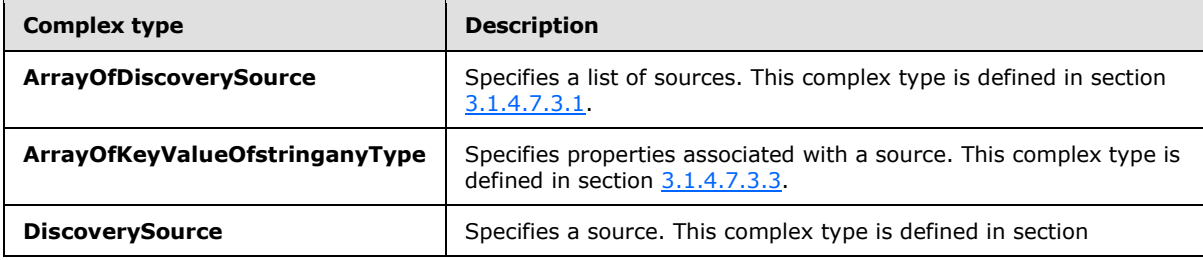

*[MS-EDSA] — v20141019 eDiscovery Service Application Protocol* 

*Copyright © 2014 Microsoft Corporation.* 

<span id="page-38-3"></span>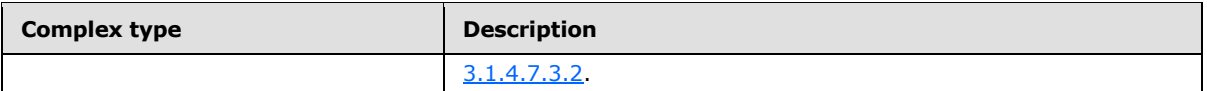

## <span id="page-38-0"></span>**3.1.4.7.3.1 ArrayOfDiscoverySource**

**Namespace:** http://www.microsoft.com/sharepoint/search/KnownTypes/2010/11

The ArrayOfDiscoverySource type contains information about a collection of DiscoverySource.

```
<xs:complexType name="ArrayOfDiscoverySource" xmlns:xs="http://www.w3.org/2001/XMLSchema">
   <xs:sequence>
    <xs:element minOccurs="0" maxOccurs="unbounded" name="DiscoverySource" nillable="true" 
type="q3:DiscoverySource"/>
  </xs:sequence>
</xs:complexType>
```
<span id="page-38-5"></span>**DiscoverySource:** Information about a discovery source.

## <span id="page-38-1"></span>**3.1.4.7.3.2 DiscoverySource**

**Namespace:** http://www.microsoft.com/sharepoint/search/KnownTypes/2010/11

The DiscoverySource type contains information about a discovery source.

```
<xs:complexType name="DiscoverySource" xmlns:xs="http://www.w3.org/2001/XMLSchema">
   <xs:sequence>
    <xs:element minOccurs="0" name="ContainerId" nillable="true" type="xs:string"/>
    <xs:element minOccurs="0" name="DisplayName" nillable="true" type="xs:string"/>
    <xs:element minOccurs="0" name="ExternalFederationId" type="ser:guid"/>
    <xs:element minOccurs="0" name="FederationId" type="ser:guid"/>
     <xs:element xmlns:tns1="http://schemas.microsoft.com/2003/10/Serialization/Arrays" 
minOccurs="0" name="PropertyBag" nillable="true" type="tns1:ArrayOfKeyValueOfstringanyType"/>
  </xs:sequence>
</xs:complexType>
```
**ContainerId:** The identifier of the discovery source. This value MUST be a non-empty Uniform Resource Locator (URL) or e-mail address.

**DisplayName:** The name of the discovery source.

**ExternalFederationId:** The identifier of an external system to which actions for the discovery source need to be distributed.

**FederationId:** The identifier of the system that contains the discovery source.

<span id="page-38-4"></span>**PropertyBag:** A list of properties associated with the discovery source.

## <span id="page-38-2"></span>**3.1.4.7.3.3 ArrayOfKeyValueOfstringanyType**

**Namespace:** http://schemas.microsoft.com/2003/10/Serialization/Arrays

The ArrayOfKeyValueOfstringanyType complex type is a list of key-value pairs.

*[MS-EDSA] — v20141019 eDiscovery Service Application Protocol* 

*Copyright © 2014 Microsoft Corporation.* 

```
<xs:complexType name="ArrayOfKeyValueOfstringanyType" 
xmlns:xs="http://www.w3.org/2001/XMLSchema">
  <xs:sequence>
     <xs:element minOccurs="0" maxOccurs="unbounded" name="KeyValueOfstringanyType">
       <xs:complexType>
        <xs:sequence>
           <xs:element name="Key" nillable="true" type="xs:string"/>
           <xs:element name="Value" nillable="true" type="xs:anyType"/>
         </xs:sequence>
       </xs:complexType>
     </xs:element>
   </xs:sequence>
</xs:complexType>
```
**KeyValueOfstringanyType:** A dictionary entry that consists of a key and a value.

**KeyValueOfstringanyType.Key:** The name of a property. Each value MUST be unique within the list and MUST NOT be NULL.

**KeyValueOfstringanyType.Value:** The value of the property, which MUST NOT be null.

### <span id="page-39-0"></span>**3.1.4.7.4 Simple Types**

None.

### <span id="page-39-1"></span>**3.1.4.7.5 Attributes**

None.

### <span id="page-39-2"></span>**3.1.4.7.6 Groups**

None.

## <span id="page-39-3"></span>**3.1.4.7.7 Attribute Groups**

<span id="page-39-5"></span>None.

### <span id="page-39-4"></span>**3.1.4.8 GetNonIndexableItemStatistics**

This operation is used by the protocol client to get statistics on items that cannot be successfully indexed by the search system.

The following is the WSDL port type specification of the **GetNonIndexableItemStatistics** WSDL operation.

```
<wsdl:operation name="GetNonIndexableItemStatistics" 
xmlns:wsdl="http://schemas.xmlsoap.org/wsdl/">
  <wsdl:input 
wsaw:Action="http://tempuri.org/IDiscoveryServiceApplication/GetNonIndexableItemStatistics" 
message="tns2:IDiscoveryServiceApplication_GetNonIndexableItemStatistics_InputMessage" 
xmlns:wsaw="http://www.w3.org/2006/05/addressing/wsdl"/>
   <wsdl:output 
wsaw:Action="http://tempuri.org/IDiscoveryServiceApplication/GetNonIndexableItemStatisticsRes
ponse" 
message="tns2:IDiscoveryServiceApplication_GetNonIndexableItemStatistics_OutputMessage" 
xmlns:wsaw="http://www.w3.org/2006/05/addressing/wsdl"/>
```
*[MS-EDSA] — v20141019 eDiscovery Service Application Protocol* 

*Copyright © 2014 Microsoft Corporation.* 

The protocol client sends an

**IDiscoveryServiceApplication\_GetNonIndexableItemStatistics\_InputMessage** input message and the protocol server responds with an **IDiscoveryServiceApplication\_GetNonIndexableItemStatistics\_OutputMessage** as follows:

 The protocol server determines if there are indexing errors for items contained in the discovery sources. If so, it returns statistics on those errors. Otherwise, it returns an empty list.

## <span id="page-40-0"></span>**3.1.4.8.1 Messages**

The following table summarizes the set of WSDL message definitions that are specific to this operation.

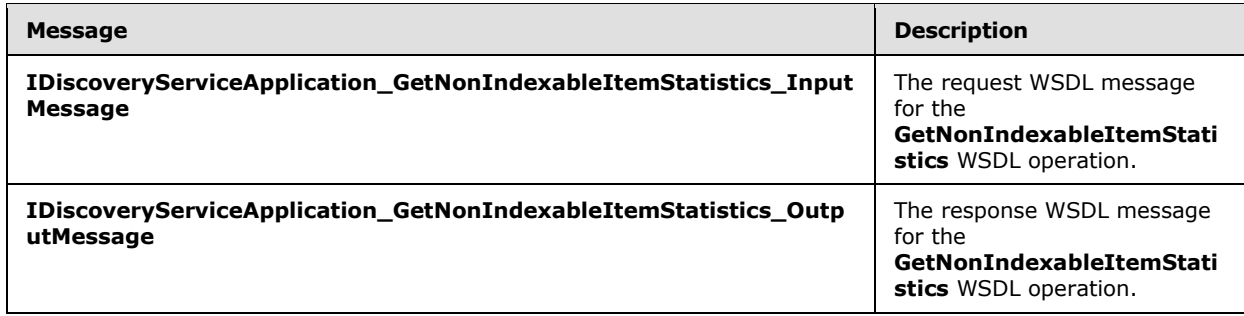

## <span id="page-40-1"></span>**3.1.4.8.1.1 IDiscoveryServiceApplication\_GetNonIndexableItemStatistics\_InputMessage**

The request WSDL message for the **GetNonIndexableItemStatistics** WSDL operation.

The SOAP action value is:

http://tempuri.org/IDiscoveryServiceApplication/GetNonIndexableItemStatistics

The SOAP body contains the **GetNonIndexableItemStatistics** element.

## <span id="page-40-2"></span>**3.1.4.8.1.2 IDiscoveryServiceApplication\_GetNonIndexableItemStatistics\_OutputMessage**

The response WSDL message for the **GetNonIndexableItemStatistics** WSDL operation.

The SOAP body contains the **GetNonIndexableItemStatisticsResponse** element.

## <span id="page-40-3"></span>**3.1.4.8.2 Elements**

The following table summarizes the XML schema element definitions that are specific to this operation.

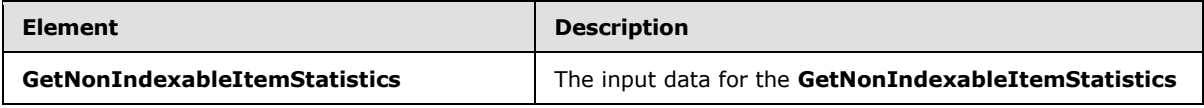

*[MS-EDSA] — v20141019 eDiscovery Service Application Protocol* 

*Copyright © 2014 Microsoft Corporation.* 

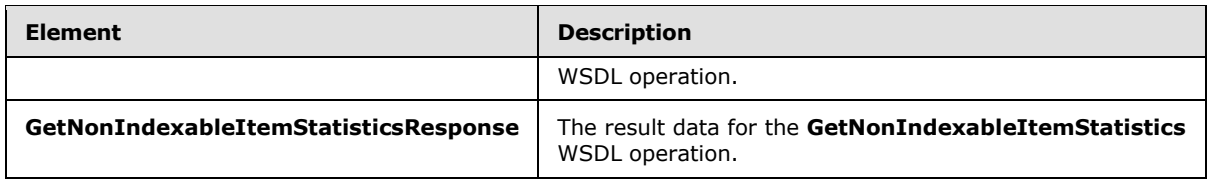

## <span id="page-41-0"></span>**3.1.4.8.2.1 GetNonIndexableItemStatistics**

The **GetNonIndexableItemStatistics** element specifies the input data for the **GetNonIndexableItemStatistics** WSDL operation.

```
<xs:element name="GetNonIndexableItemStatistics" xmlns:xs="http://www.w3.org/2001/XMLSchema">
   <xs:complexType>
     <xs:sequence>
      <xs:element xmlns:ser="http://schemas.microsoft.com/2003/10/Serialization/" 
minOccurs="0" name="partitionId" type="ser:guid"/>
      <xs:element xmlns:ser="http://schemas.microsoft.com/2003/10/Serialization/" 
minOccurs="0" name="discoveryConsoleId" type="ser:guid"/>
       <xs:element xmlns:tns1="http://schemas.microsoft.com/2003/10/Serialization/Arrays" 
minOccurs="0" name="mailboxes" nillable="true" type="tns1:ArrayOfstring"/>
       <xs:element xmlns:tns1="http://schemas.microsoft.com/2003/10/Serialization/Arrays" 
minOccurs="0" name="federationSettings" nillable="true" 
type="tns1:ArrayOfKeyValueOfstringstring"/>
     </xs:sequence>
   </xs:complexType>
</xs:element>
```
**partitionId:** The identifier of the tenant.

**discoveryConsoleId:** The identifier of the **[site collection](%5bMS-OFCGLOS%5d.pdf)** that contains the discovery case.

**mailboxes:** The list of **[mailboxes](%5bMS-OFCGLOS%5d.pdf)** for which statistics need to be obtained.

**federationSettings:** The property bag that contains necessary information to connect to the federated system.

## <span id="page-41-1"></span>**3.1.4.8.2.2 GetNonIndexableItemStatisticsResponse**

The **GetNonIndexableItemStatisticsResponse** element specifies the result data for the **GetNonIndexableItemStatistics** WSDL operation.

```
<xs:element name="GetNonIndexableItemStatisticsResponse" 
xmlns:xs="http://www.w3.org/2001/XMLSchema">
  <xs:complexType>
     <xs:sequence>
       <xs:element xmlns:tns1="http://schemas.microsoft.com/2003/10/Serialization/Arrays" 
minOccurs="0" name="GetNonIndexableItemStatisticsResult" nillable="true" 
type="tns1:ArrayOfKeyValueOfstringlong"/>
     </xs:sequence>
   </xs:complexType>
</xs:element>
```
**GetNonIndexableItemStatisticsResult:** The statistics on index errors for the requested mailboxes. The statistics information MUST be of complex type **ArrayOfKeyValueOfstringlong**

*[MS-EDSA] — v20141019 eDiscovery Service Application Protocol* 

*Copyright © 2014 Microsoft Corporation.* 

section [3.1.4.8.3.2](#page-42-3) with keys representing the statistic name, such as "Size", and the values representing the statistic value.

### <span id="page-42-0"></span>**3.1.4.8.3 Complex Types**

The following table summarizes the XML schema complex type definitions that are specific to this operation.

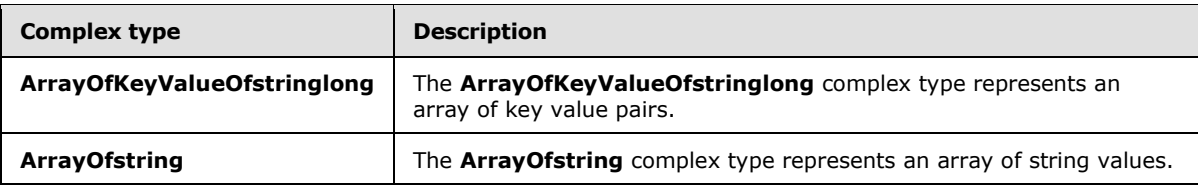

## <span id="page-42-1"></span>**3.1.4.8.3.1 ArrayOfstring**

**Namespace:** http://schemas.microsoft.com/2003/10/Serialization/Arrays

The **ArrayOfstring** complex type represents an array of string values.

```
<xs:complexType name="ArrayOfstring" xmlns:xs="http://www.w3.org/2001/XMLSchema">
  <xs:sequence>
     <xs:element minOccurs="0" maxOccurs="unbounded" name="string" nillable="true" 
type="xs:string"/>
  </xs:sequence>
</xs:complexType>
```
**string:** A single string value.

## <span id="page-42-2"></span>**3.1.4.8.3.2 ArrayOfKeyValueOfstringlong**

<span id="page-42-3"></span>**Namespace:** http://schemas.microsoft.com/2003/10/Serialization/Arrays

The **ArrayOfKeyValueOfstringlong** complex type represents an array of key value pairs. The datatype of keys MUST be string and the datatype of values MUST be long.

```
<xs:complexType name="ArrayOfKeyValueOfstringlong" 
xmlns:xs="http://www.w3.org/2001/XMLSchema">
  <xs:sequence>
     <xs:element minOccurs="0" maxOccurs="unbounded" name="KeyValueOfstringlong">
      <xs:complexType>
        <xs:sequence>
           <xs:element name="Key" nillable="true" type="xs:string"/>
           <xs:element name="Value" type="xs:long"/>
        </xs:sequence>
       </xs:complexType>
    </xs:element>
  </xs:sequence>
</xs:complexType>
```
**KeyValueOfstringlong:** A dictionary entry that consists of a key and a value.

**KeyValueOfstringlong.Key:** The name of a property. Each value MUST be unique within the list and MUST NOT be NULL.

*[MS-EDSA] — v20141019 eDiscovery Service Application Protocol* 

*Copyright © 2014 Microsoft Corporation.* 

**KeyValueOfstringlong.Value:** The value of the property, which MUST NOT be null and MUST be of datatype long.

## <span id="page-43-0"></span>**3.1.4.8.4 Simple Types**

None.

## <span id="page-43-1"></span>**3.1.4.8.5 Attributes**

None.

### <span id="page-43-2"></span>**3.1.4.8.6 Groups**

None.

## <span id="page-43-3"></span>**3.1.4.8.7 Attribute Groups**

<span id="page-43-7"></span>None.

## <span id="page-43-4"></span>**3.1.5 Timer Events**

<span id="page-43-6"></span>None.

### <span id="page-43-5"></span>**3.1.6 Other Local Events**

None.

*[MS-EDSA] — v20141019 eDiscovery Service Application Protocol* 

*Copyright © 2014 Microsoft Corporation.* 

# <span id="page-44-0"></span>**4 Protocol Examples**

## <span id="page-44-1"></span>**4.1 Invoke Discovery Actions**

<span id="page-44-2"></span>The following example shows the request that a protocol client sends to put a couple of discovery sources on legal hold. To do so, the protocol client calls the **InvokeDiscoveryActions** request message with the actions to apply as shown:

```
<s:Envelope xmlns:a="http://www.w3.org/2005/08/addressing" 
xmlns:s="http://www.w3.org/2003/05/soap-envelope">
  <s:Header>
     <a:Action 
s:mustUnderstand="1">http://tempuri.org/IDiscoveryServiceApplication/InvokeDiscoveryActions</
a:Action>
     <a:MessageID>urn:uuid:7c697165-7b28-4df7-9f37-e6cd60b7ca75</a:MessageID>
     <a:ReplyTo>
      <a:Address>http://www.w3.org/2005/08/addressing/anonymous</a:Address>
     </a:ReplyTo>
     <ServiceContext xmlns:i="http://www.w3.org/2001/XMLSchema-instance" 
xmlns="http://schemas.microsoft.com/sharepoint/servicecontext">
       <correlationId>00000000-0000-0000-0000-000000000000</correlationId>
       <language>en-US</language>
      <region>en-US</region>
       <siteSubscriptionId i:nil="true"></siteSubscriptionId>
     </ServiceContext>
   </s:Header>
   <s:Body>
     <InvokeDiscoveryActions xmlns="http://tempuri.org/">
       <discoveryConsoleId>541b75dc-07f7-422a-8990-2ee8b1e70613</discoveryConsoleId>
       <rawPartitionId>0c37852b-34d0-418e-91c6-2ac25af4be5b</rawPartitionId>
       <actions xmlns:d4p1="http://www.microsoft.com/sharepoint/search/KnownTypes/2010/11" 
xmlns:i="http://www.w3.org/2001/XMLSchema-instance">
         <d4p1:DiscoveryAction>
           <d4p1:ActionId>74a7709b-5aa9-4cb1-b405-39177166af9b</d4p1:ActionId>
           <d4p1:ActionType>CreateHold</d4p1:ActionType>
           <d4p1:CaseId>3d652524-93a7-4e6b-ad10-5f52c781a66a</d4p1:CaseId>
           <d4p1:ContainerId>http://contoso/sites/DiscoveryTest/TestWeb0</d4p1:ContainerId>
           <d4p1:CorrelationId>00000000-0000-0000-0000-000000000000</d4p1:CorrelationId>
           <d4p1:DiscoveryConsoleId>541b75dc-07f7-422a-8990-
2ee8b1e70613</d4p1:DiscoveryConsoleId>
           <d4p1:ExternalFederationId>00000000-0000-0000-0000-
000000000000</d4p1:ExternalFederationId>
           <d4p1:FederationId>00000000-0000-0000-0000-000000000000</d4p1:FederationId>
           <d4p1:HoldId>6dc65c15-9477-4e97-95bc-51a6c04a962e</d4p1:HoldId>
           <d4p1:PreservationListQuery></d4p1:PreservationListQuery>
           <d4p1:Query></d4p1:Query>
           <d4p1:TimeCreated>0001-01-01T00:00:00</d4p1:TimeCreated>
           <d4p1:WebId>46fea5d1-5ae1-419f-b617-53a3bb15eb8e</d4p1:WebId>
         </d4p1:DiscoveryAction>
         <d4p1:DiscoveryAction>
           <d4p1:ActionId>db03d91e-3fd0-4eca-99ff-caa00bd1d7c0</d4p1:ActionId>
           <d4p1:ActionType>CreateHold</d4p1:ActionType>
           <d4p1:CaseId>3d652524-93a7-4e6b-ad10-5f52c781a66a</d4p1:CaseId>
           <d4p1:ContainerId>http://contoso/sites/DiscoveryTest/TestWeb1</d4p1:ContainerId>
           <d4p1:CorrelationId>00000000-0000-0000-0000-000000000000</d4p1:CorrelationId>
           <d4p1:DiscoveryConsoleId>541b75dc-07f7-422a-8990-
2ee8b1e70613</d4p1:DiscoveryConsoleId>
```
*[MS-EDSA] — v20141019 eDiscovery Service Application Protocol* 

```
 <d4p1:ExternalFederationId>00000000-0000-0000-0000-
000000000000</d4p1:ExternalFederationId>
           <d4p1:FederationId>00000000-0000-0000-0000-000000000000</d4p1:FederationId>
           <d4p1:HoldId>6dc65c15-9477-4e97-95bc-51a6c04a962e</d4p1:HoldId>
           <d4p1:PreservationListQuery></d4p1:PreservationListQuery>
           <d4p1:Query></d4p1:Query>
           <d4p1:TimeCreated>0001-01-01T00:00:00</d4p1:TimeCreated>
           <d4p1:WebId>06c463d3-384f-490f-b4ce-19236e7f4122</d4p1:WebId>
         </d4p1:DiscoveryAction>
       </actions>
     </InvokeDiscoveryActions>
   </s:Body>
</s:Envelope>
```
The protocol server responds with an **InvokeDiscoveryActionResult** response message which contains the status of each of the applied actions:

```
<s:Envelope xmlns:s="http://www.w3.org/2003/05/soap-envelope" 
xmlns:a="http://www.w3.org/2005/08/addressing" xmlns:u="http://docs.oasis-
open.org/wss/2004/01/oasis-200401-wss-wssecurity-utility-1.0.xsd">
```

```
 <s:Header>
     <a:Action 
s:mustUnderstand="1">http://tempuri.org/IDiscoveryServiceApplication/InvokeDiscoveryActionsRe
sponse</a:Action>
     <ActivityId CorrelationId="539ab7b2-a92b-4b91-ae7e-74b9432eb61e" 
xmlns="http://schemas.microsoft.com/2004/09/ServiceModel/Diagnostics">83ede828-ca06-465b-
ba1f-2e23d90b57e5</ActivityId>
     <a:RelatesTo>urn:uuid:7c697165-7b28-4df7-9f37-e6cd60b7ca75</a:RelatesTo>
     <o:Security s:mustUnderstand="1" xmlns:o="http://docs.oasis-open.org/wss/2004/01/oasis-
200401-wss-wssecurity-secext-1.0.xsd">
       <u:Timestamp u:Id="_0">
         <u:Created>2011-04-16T07:59:46.872Z</u:Created>
         <u:Expires>2011-04-16T08:04:46.872Z</u:Expires>
       </u:Timestamp>
     </o:Security>
   </s:Header>
   <s:Body>
     <InvokeDiscoveryActionsResponse xmlns="http://tempuri.org/">
       <InvokeDiscoveryActionsResult 
xmlns:b="http://www.microsoft.com/sharepoint/search/KnownTypes/2010/11" 
xmlns:i="http://www.w3.org/2001/XMLSchema-instance">
         <b:DiscoveryActionStatus>
           <b:ActionId>74a7709b-5aa9-4cb1-b405-39177166af9b</b:ActionId>
           <b:ActionType>CreateHold</b:ActionType>
           <b:CaseId>3d652524-93a7-4e6b-ad10-5f52c781a66a</b:CaseId>
           <b:DiscoveryConsoleId>541b75dc-07f7-422a-8990-2ee8b1e70613</b:DiscoveryConsoleId>
           <b:ErrorMessage></b:ErrorMessage>
           <b:HoldId>6dc65c15-9477-4e97-95bc-51a6c04a962e</b:HoldId>
           <b:Status>Pending</b:Status>
           <b:TimeCreated>0001-01-01T00:00:00</b:TimeCreated>
         </b:DiscoveryActionStatus>
         <b:DiscoveryActionStatus>
           <b:ActionId>db03d91e-3fd0-4eca-99ff-caa00bd1d7c0</b:ActionId>
           <b:ActionType>CreateHold</b:ActionType>
           <b:CaseId>3d652524-93a7-4e6b-ad10-5f52c781a66a</b:CaseId>
           <b:DiscoveryConsoleId>541b75dc-07f7-422a-8990-2ee8b1e70613</b:DiscoveryConsoleId>
```

```
 <b:ErrorMessage></b:ErrorMessage>
```
*[MS-EDSA] — v20141019 eDiscovery Service Application Protocol* 

*Copyright © 2014 Microsoft Corporation.* 

```
 <b:HoldId>6dc65c15-9477-4e97-95bc-51a6c04a962e</b:HoldId>
           <b:Status>Pending</b:Status>
           <b:TimeCreated>0001-01-01T00:00:00</b:TimeCreated>
         </b:DiscoveryActionStatus>
       </InvokeDiscoveryActionsResult>
     </InvokeDiscoveryActionsResponse>
 \langle/s:Body\rangle\langle/s:Envelope>
```
*Copyright © 2014 Microsoft Corporation.* 

# <span id="page-47-0"></span>**5 Security**

## <span id="page-47-1"></span>**5.1 Security Considerations for Implementers**

<span id="page-47-3"></span>None.

# <span id="page-47-2"></span>**5.2 Index of Security Parameters**

<span id="page-47-4"></span>None.

*[MS-EDSA] — v20141019 eDiscovery Service Application Protocol* 

*Copyright © 2014 Microsoft Corporation.* 

# <span id="page-48-0"></span>**6 Appendix A: Full WSDL**

For ease of implementation, the full WSDL is provided in this appendix.

```
<?xml version="1.0"?>
<wsdl:definitions xmlns:soap="http://schemas.xmlsoap.org/wsdl/soap/" 
xmlns:tns2="http://tempuri.org/" xmlns:xs="http://www.w3.org/2001/XMLSchema" 
xmlns:wsaw="http://www.w3.org/2006/05/addressing/wsdl" targetNamespace="http://tempuri.org/" 
xmlns:wsdl="http://schemas.xmlsoap.org/wsdl/">
   <wsdl:types>
     <xs:schema xmlns:tns3="http://tempuri.org/Imports" 
targetNamespace="http://tempuri.org/Imports">
      <xs:import 
namespace="http://schemas.datacontract.org/2004/07/Microsoft.Office.Server.Search.Administrat
ion"/>
       <xs:import namespace="http://schemas.microsoft.com/2003/10/Serialization/"/>
       <xs:import namespace="http://schemas.microsoft.com/2003/10/Serialization/Arrays"/>
       <xs:import namespace="http://tempuri.org/"/>
       <xs:import namespace="http://www.microsoft.com/sharepoint/search/KnownTypes/2008/08"/>
      <xs:import namespace="http://www.microsoft.com/sharepoint/search/KnownTypes/2010/11"/>
     </xs:schema>
   </wsdl:types>
   <wsdl:portType name="IDiscoveryServiceApplication">
     <wsdl:operation name="InvokeDiscoveryActions">
       <wsdl:input 
wsaw:Action="http://tempuri.org/IDiscoveryServiceApplication/InvokeDiscoveryActions" 
message="tns2:IDiscoveryServiceApplication_InvokeDiscoveryActions_InputMessage"/>
       <wsdl:output 
wsaw:Action="http://tempuri.org/IDiscoveryServiceApplication/InvokeDiscoveryActionsResponse" 
message="tns2:IDiscoveryServiceApplication_InvokeDiscoveryActions_OutputMessage"/>
     </wsdl:operation>
     <wsdl:operation name="ValidateSources">
       <wsdl:input 
wsaw:Action="http://tempuri.org/IDiscoveryServiceApplication/ValidateSources" 
message="tns2:IDiscoveryServiceApplication_ValidateSources_InputMessage"/>
       <wsdl:output 
wsaw:Action="http://tempuri.org/IDiscoveryServiceApplication/ValidateSourcesResponse" 
message="tns2:IDiscoveryServiceApplication_ValidateSources_OutputMessage"/>
       <wsdl:fault 
wsaw:Action="http://tempuri.org/IDiscoveryServiceApplication/ValidateSourcesSearchServiceAppl
icationFaultFault" name="SearchServiceApplicationFaultFault" 
message="tns2:IDiscoveryServiceApplication_ValidateSources_SearchServiceApplicationFaultFault
_FaultMessage"/>
     </wsdl:operation>
     <wsdl:operation name="GetDiscoveryActions">
       <wsdl:input 
wsaw:Action="http://tempuri.org/IDiscoveryServiceApplication/GetDiscoveryActions" 
message="tns2:IDiscoveryServiceApplication_GetDiscoveryActions_InputMessage"/>
       <wsdl:output 
wsaw:Action="http://tempuri.org/IDiscoveryServiceApplication/GetDiscoveryActionsResponse" 
message="tns2:IDiscoveryServiceApplication_GetDiscoveryActions_OutputMessage"/>
     </wsdl:operation>
     <wsdl:operation name="ReportDiscoveryActionStatus">
       <wsdl:input 
wsaw:Action="http://tempuri.org/IDiscoveryServiceApplication/ReportDiscoveryActionStatus" 
message="tns2:IDiscoveryServiceApplication_ReportDiscoveryActionStatus_InputMessage"/>
       <wsdl:output 
wsaw:Action="http://tempuri.org/IDiscoveryServiceApplication/ReportDiscoveryActionStatusRespo
nse" message="tns2:IDiscoveryServiceApplication_ReportDiscoveryActionStatus_OutputMessage"/>
     </wsdl:operation>
     <wsdl:operation name="GetAllStatus">
```
*[MS-EDSA] — v20141019 eDiscovery Service Application Protocol* 

```
 <wsdl:input wsaw:Action="http://tempuri.org/IDiscoveryServiceApplication/GetAllStatus" 
message="tns2:IDiscoveryServiceApplication_GetAllStatus_InputMessage"/>
       <wsdl:output 
wsaw:Action="http://tempuri.org/IDiscoveryServiceApplication/GetAllStatusResponse" 
message="tns2:IDiscoveryServiceApplication_GetAllStatus_OutputMessage"/>
     </wsdl:operation>
     <wsdl:operation name="ClearDiscoveryActions">
       <wsdl:input 
wsaw:Action="http://tempuri.org/IDiscoveryServiceApplication/ClearDiscoveryActions" 
message="tns2:IDiscoveryServiceApplication_ClearDiscoveryActions_InputMessage"/>
       <wsdl:output 
wsaw:Action="http://tempuri.org/IDiscoveryServiceApplication/ClearDiscoveryActionsResponse" 
message="tns2:IDiscoveryServiceApplication_ClearDiscoveryActions_OutputMessage"/>
     </wsdl:operation>
     <wsdl:operation name="ClearOldDiscoveryActions">
       <wsdl:input 
wsaw:Action="http://tempuri.org/IDiscoveryServiceApplication/ClearOldDiscoveryActions" 
message="tns2:IDiscoveryServiceApplication_ClearOldDiscoveryActions_InputMessage"/>
       <wsdl:output 
wsaw:Action="http://tempuri.org/IDiscoveryServiceApplication/ClearOldDiscoveryActionsResponse
" message="tns2:IDiscoveryServiceApplication_ClearOldDiscoveryActions_OutputMessage"/>
     </wsdl:operation>
     <wsdl:operation name="GetNonIndexableItemStatistics">
       <wsdl:input 
wsaw:Action="http://tempuri.org/IDiscoveryServiceApplication/GetNonIndexableItemStatistics" 
message="tns2:IDiscoveryServiceApplication_GetNonIndexableItemStatistics_InputMessage"/>
       <wsdl:output 
wsaw:Action="http://tempuri.org/IDiscoveryServiceApplication/GetNonIndexableItemStatisticsRes
ponse" 
message="tns2:IDiscoveryServiceApplication_GetNonIndexableItemStatistics_OutputMessage"/>
     </wsdl:operation>
   </wsdl:portType>
   <wsdl:binding name="DefaultBinding_IDiscoveryServiceApplication" 
type="tns2:IDiscoveryServiceApplication">
     <soap:binding transport="http://schemas.xmlsoap.org/soap/http"/>
     <wsdl:operation name="InvokeDiscoveryActions">
       <soap:operation 
soapAction="http://tempuri.org/IDiscoveryServiceApplication/InvokeDiscoveryActions" 
style="document"/>
       <wsdl:input>
         <soap:body use="literal"/>
       </wsdl:input>
       <wsdl:output>
         <soap:body use="literal"/>
       </wsdl:output>
     </wsdl:operation>
     <wsdl:operation name="ValidateSources">
       <soap:operation 
soapAction="http://tempuri.org/IDiscoveryServiceApplication/ValidateSources" 
style="document"/>
       <wsdl:input>
         <soap:body use="literal"/>
       </wsdl:input>
       <wsdl:output>
         <soap:body use="literal"/>
       </wsdl:output>
       <wsdl:fault name="SearchServiceApplicationFaultFault">
         <soap:fault use="literal" name="SearchServiceApplicationFaultFault" namespace=""/>
       </wsdl:fault>
     </wsdl:operation>
     <wsdl:operation name="GetDiscoveryActions">
```
*Copyright © 2014 Microsoft Corporation.* 

*Release: October 30, 2014* 

*50 / 66*

```
 <soap:operation 
soapAction="http://tempuri.org/IDiscoveryServiceApplication/GetDiscoveryActions" 
style="document"/>
       <wsdl:input>
         <soap:body use="literal"/>
       </wsdl:input>
       <wsdl:output>
         <soap:body use="literal"/>
       </wsdl:output>
     </wsdl:operation>
     <wsdl:operation name="ReportDiscoveryActionStatus">
       <soap:operation 
soapAction="http://tempuri.org/IDiscoveryServiceApplication/ReportDiscoveryActionStatus" 
style="document"/>
       <wsdl:input>
         <soap:body use="literal"/>
       </wsdl:input>
       <wsdl:output>
         <soap:body use="literal"/>
       </wsdl:output>
     </wsdl:operation>
     <wsdl:operation name="GetAllStatus">
       <soap:operation 
soapAction="http://tempuri.org/IDiscoveryServiceApplication/GetAllStatus" style="document"/>
       <wsdl:input>
         <soap:body use="literal"/>
       </wsdl:input>
       <wsdl:output>
         <soap:body use="literal"/>
       </wsdl:output>
     </wsdl:operation>
     <wsdl:operation name="ClearDiscoveryActions">
       <soap:operation 
soapAction="http://tempuri.org/IDiscoveryServiceApplication/ClearDiscoveryActions" 
style="document"/>
       <wsdl:input>
         <soap:body use="literal"/>
       </wsdl:input>
       <wsdl:output>
         <soap:body use="literal"/>
       </wsdl:output>
     </wsdl:operation>
     <wsdl:operation name="ClearOldDiscoveryActions">
       <soap:operation 
soapAction="http://tempuri.org/IDiscoveryServiceApplication/ClearOldDiscoveryActions" 
style="document"/>
      <wsdl:input>
         <soap:body use="literal"/>
       </wsdl:input>
       <wsdl:output>
         <soap:body use="literal"/>
       </wsdl:output>
     </wsdl:operation>
     <wsdl:operation name="GetNonIndexableItemStatistics">
       <soap:operation 
soapAction="http://tempuri.org/IDiscoveryServiceApplication/GetNonIndexableItemStatistics" 
style="document"/>
       <wsdl:input>
         <soap:body use="literal"/>
       </wsdl:input>
```

```
 <wsdl:output>
         <soap:body use="literal"/>
       </wsdl:output>
     </wsdl:operation>
   </wsdl:binding>
   <wsdl:message name="IDiscoveryServiceApplication_ClearDiscoveryActions_InputMessage">
     <wsdl:part name="parameters" element="tns2:ClearDiscoveryActions"/>
   </wsdl:message>
   <wsdl:message name="IDiscoveryServiceApplication_ClearDiscoveryActions_OutputMessage">
     <wsdl:part name="parameters" element="tns2:ClearDiscoveryActionsResponse"/>
   </wsdl:message>
   <wsdl:message name="IDiscoveryServiceApplication_ClearOldDiscoveryActions_InputMessage">
     <wsdl:part name="parameters" element="tns2:ClearOldDiscoveryActions"/>
   </wsdl:message>
   <wsdl:message name="IDiscoveryServiceApplication_ClearOldDiscoveryActions_OutputMessage">
     <wsdl:part name="parameters" element="tns2:ClearOldDiscoveryActionsResponse"/>
   </wsdl:message>
   <wsdl:message name="IDiscoveryServiceApplication_GetAllStatus_InputMessage">
     <wsdl:part name="parameters" element="tns2:GetAllStatus"/>
   </wsdl:message>
   <wsdl:message name="IDiscoveryServiceApplication_GetAllStatus_OutputMessage">
     <wsdl:part name="parameters" element="tns2:GetAllStatusResponse"/>
   </wsdl:message>
  <wsdl:message name="IDiscoveryServiceApplication_GetDiscoveryActions_InputMessage">
     <wsdl:part name="parameters" element="tns2:GetDiscoveryActions"/>
   </wsdl:message>
   <wsdl:message name="IDiscoveryServiceApplication_GetDiscoveryActions_OutputMessage">
     <wsdl:part name="parameters" element="tns2:GetDiscoveryActionsResponse"/>
   </wsdl:message>
   <wsdl:message 
name="IDiscoveryServiceApplication_GetNonIndexableItemStatistics_InputMessage">
     <wsdl:part name="parameters" element="tns2:GetNonIndexableItemStatistics"/>
   </wsdl:message>
   <wsdl:message 
name="IDiscoveryServiceApplication_GetNonIndexableItemStatistics_OutputMessage">
     <wsdl:part name="parameters" element="tns2:GetNonIndexableItemStatisticsResponse"/>
  </wsdl:message>
   <wsdl:message name="IDiscoveryServiceApplication_InvokeDiscoveryActions_InputMessage">
     <wsdl:part name="parameters" element="tns2:InvokeDiscoveryActions"/>
   </wsdl:message>
  <wsdl:message name="IDiscoveryServiceApplication_InvokeDiscoveryActions_OutputMessage">
     <wsdl:part name="parameters" element="tns2:InvokeDiscoveryActionsResponse"/>
   </wsdl:message>
   <wsdl:message name="IDiscoveryServiceApplication_ReportDiscoveryActionStatus_InputMessage">
     <wsdl:part name="parameters" element="tns2:ReportDiscoveryActionStatus"/>
   </wsdl:message>
   <wsdl:message 
name="IDiscoveryServiceApplication_ReportDiscoveryActionStatus_OutputMessage">
     <wsdl:part name="parameters" element="tns2:ReportDiscoveryActionStatusResponse"/>
   </wsdl:message>
  <wsdl:message name="IDiscoveryServiceApplication_ValidateSources_InputMessage">
     <wsdl:part name="parameters" element="tns2:ValidateSources"/>
   </wsdl:message>
   <wsdl:message name="IDiscoveryServiceApplication_ValidateSources_OutputMessage">
     <wsdl:part name="parameters" element="tns2:ValidateSourcesResponse"/>
  </wsdl:message>
  <wsdl:message 
name="IDiscoveryServiceApplication ValidateSources SearchServiceApplicationFaultFault FaultMe
ssage">
```
 <wsdl:part xmlns:tns="http://schemas.datacontract.org/2004/07/Microsoft.Office.Server.Search.Administrat ion" name="detail" element="tns:SearchServiceApplicationFault"/> </wsdl:message> </wsdl:definitions>

*[MS-EDSA] — v20141019 eDiscovery Service Application Protocol* 

*Copyright © 2014 Microsoft Corporation.* 

# <span id="page-53-0"></span>**7 Appendix B: Full XML Schema**

<span id="page-53-5"></span>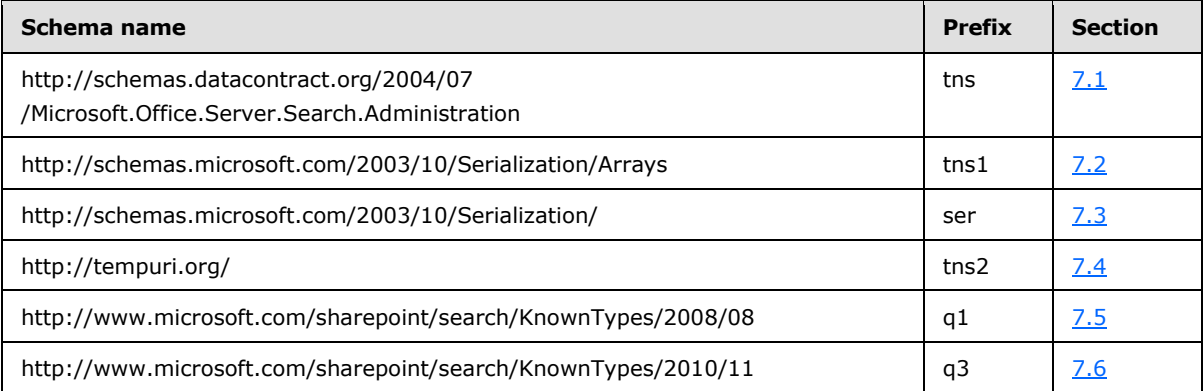

For ease of implementation, the following sections provide the full XML schema for this protocol.

### <span id="page-53-1"></span>**7.1 http://schemas.datacontract.org/2004/07/Microsoft.Office.Server.Search.Admi nistration Schema**

```
<?xml version="1.0"?>
<xs:schema 
xmlns:tns="http://schemas.datacontract.org/2004/07/Microsoft.Office.Server.Search.Administrat
ion" elementFormDefault="qualified" 
targetNamespace="http://schemas.datacontract.org/2004/07/Microsoft.Office.Server.Search.Admin
istration" xmlns:xs="http://www.w3.org/2001/XMLSchema">
   <xs:import namespace="http://www.microsoft.com/sharepoint/search/KnownTypes/2008/08"/>
   <xs:complexType name="SearchServiceApplicationFault">
     <xs:sequence>
       <xs:element xmlns:q1="http://www.microsoft.com/sharepoint/search/KnownTypes/2008/08" 
minOccurs="0" name="FaultType" type="q1:SearchServiceApplicationFaultType"/>
      <xs:element minOccurs="0" name="Message" nillable="true" type="xs:string"/>
     </xs:sequence>
  </xs:complexType>
  <xs:element name="SearchServiceApplicationFault" nillable="true" 
type="tns:SearchServiceApplicationFault"/>
</xs:schema>
```
## <span id="page-53-2"></span>**7.2 http://schemas.microsoft.com/2003/10/Serialization/Arrays Schema**

```
<?xml version="1.0"?>
<xs:schema xmlns:tns1="http://schemas.microsoft.com/2003/10/Serialization/Arrays" 
xmlns:ser="http://schemas.microsoft.com/2003/10/Serialization/" 
elementFormDefault="qualified" 
targetNamespace="http://schemas.microsoft.com/2003/10/Serialization/Arrays" 
xmlns:xs="http://www.w3.org/2001/XMLSchema">
  <xs:import namespace="http://schemas.microsoft.com/2003/10/Serialization/"/>
  <xs:complexType name="ArrayOfKeyValueOfstringstring">
     <xs:sequence>
       <xs:element minOccurs="0" maxOccurs="unbounded" name="KeyValueOfstringstring">
         <xs:complexType>
          <xs:sequence>
             <xs:element name="Key" nillable="true" type="xs:string"/>
```
*[MS-EDSA] — v20141019 eDiscovery Service Application Protocol* 

```
 <xs:element name="Value" nillable="true" type="xs:string"/>
           </xs:sequence>
         </xs:complexType>
       </xs:element>
     </xs:sequence>
   </xs:complexType>
   <xs:element name="ArrayOfKeyValueOfstringstring" nillable="true" 
type="tns1:ArrayOfKeyValueOfstringstring"/>
   <xs:complexType name="ArrayOfKeyValueOfstringanyType">
     <xs:sequence>
       <xs:element minOccurs="0" maxOccurs="unbounded" name="KeyValueOfstringanyType">
         <xs:complexType>
           <xs:sequence>
             <xs:element name="Key" nillable="true" type="xs:string"/>
             <xs:element name="Value" nillable="true" type="xs:anyType"/>
           </xs:sequence>
         </xs:complexType>
       </xs:element>
     </xs:sequence>
   </xs:complexType>
   <xs:element name="ArrayOfKeyValueOfstringanyType" nillable="true" 
type="tns1:ArrayOfKeyValueOfstringanyType"/>
   <xs:complexType name="ArrayOfguid">
     <xs:sequence>
       <xs:element minOccurs="0" maxOccurs="unbounded" name="guid" type="ser:guid"/>
     </xs:sequence>
  </xs:complexType>
  <xs:element name="ArrayOfguid" nillable="true" type="tns1:ArrayOfguid"/>
  <xs:complexType name="ArrayOfstring">
     <xs:sequence>
       <xs:element minOccurs="0" maxOccurs="unbounded" name="string" nillable="true" 
type="xs:string"/>
     </xs:sequence>
  </xs:complexType>
  <xs:element name="ArrayOfstring" nillable="true" type="tns1:ArrayOfstring"/>
  <xs:complexType name="ArrayOfKeyValueOfstringlong">
     <xs:sequence>
       <xs:element minOccurs="0" maxOccurs="unbounded" name="KeyValueOfstringlong">
        <xs:complexType>
           <xs:sequence>
             <xs:element name="Key" nillable="true" type="xs:string"/>
             <xs:element name="Value" type="xs:long"/>
           </xs:sequence>
         </xs:complexType>
       </xs:element>
     </xs:sequence>
   </xs:complexType>
   <xs:element name="ArrayOfKeyValueOfstringlong" nillable="true" 
type="tns1:ArrayOfKeyValueOfstringlong"/>
</xs:schema>
```
## <span id="page-54-0"></span>**7.3 http://schemas.microsoft.com/2003/10/Serialization/ Schema**

```
<?xml version="1.0"?>
<xs:schema xmlns:ser="http://schemas.microsoft.com/2003/10/Serialization/" 
attributeFormDefault="qualified" elementFormDefault="qualified" 
targetNamespace="http://schemas.microsoft.com/2003/10/Serialization/" 
xmlns:xs="http://www.w3.org/2001/XMLSchema">
```
*[MS-EDSA] — v20141019 eDiscovery Service Application Protocol* 

*Copyright © 2014 Microsoft Corporation.* 

```
 <xs:element name="anyType" nillable="true" type="xs:anyType"/>
  <xs:element name="anyURI" nillable="true" type="xs:anyURI"/>
  <xs:element name="base64Binary" nillable="true" type="xs:base64Binary"/>
  <xs:element name="boolean" nillable="true" type="xs:boolean"/>
   <xs:element name="byte" nillable="true" type="xs:byte"/>
   <xs:element name="dateTime" nillable="true" type="xs:dateTime"/>
   <xs:element name="decimal" nillable="true" type="xs:decimal"/>
  <xs:element name="double" nillable="true" type="xs:double"/>
  <xs:element name="float" nillable="true" type="xs:float"/>
  <xs:element name="int" nillable="true" type="xs:int"/>
  <xs:element name="long" nillable="true" type="xs:long"/>
  <xs:element name="QName" nillable="true" type="xs:QName"/>
  <xs:element name="short" nillable="true" type="xs:short"/>
  <xs:element name="string" nillable="true" type="xs:string"/>
  <xs:element name="unsignedByte" nillable="true" type="xs:unsignedByte"/>
   <xs:element name="unsignedInt" nillable="true" type="xs:unsignedInt"/>
   <xs:element name="unsignedLong" nillable="true" type="xs:unsignedLong"/>
   <xs:element name="unsignedShort" nillable="true" type="xs:unsignedShort"/>
  <xs:element name="char" nillable="true" type="ser:char"/>
  <xs:simpleType name="char">
    <xs:restriction base="xs:int"/>
  </xs:simpleType>
  <xs:element name="duration" nillable="true" type="ser:duration"/>
  <xs:simpleType name="duration">
     <xs:restriction base="xs:duration">
      \langle xs:pattern value="\,-?P(\d*D)?(T(\d*H)?(\d*M)?(\d*'W.ds');?S)?)?"/>
       <xs:minInclusive value="-P10675199DT2H48M5.4775808S"/>
       <xs:maxInclusive value="P10675199DT2H48M5.4775807S"/>
     </xs:restriction>
   </xs:simpleType>
   <xs:element name="guid" nillable="true" type="ser:guid"/>
  <xs:simpleType name="guid">
     <xs:restriction base="xs:string">
      \langle x s : pattern \ value = "[\da-fA-F](8)-[\da-fA-F](4)-[\da-fA-F](4)-[\da-fA-F](4)-[\da-fA-F](4)F] {12}"/>
     </xs:restriction>
  </xs:simpleType>
  <xs:attribute name="FactoryType" type="xs:QName"/>
  <xs:attribute name="Id" type="xs:ID"/>
  <xs:attribute name="Ref" type="xs:IDREF"/>
</xs:schema>
```
## <span id="page-55-0"></span>**7.4 http://tempuri.org/ Schema**

```
<?xml version="1.0"?>
<xs:schema elementFormDefault="qualified" targetNamespace="http://tempuri.org/" 
xmlns:xs="http://www.w3.org/2001/XMLSchema">
  <xs:element name="InvokeDiscoveryActions">
     <xs:complexType>
       <xs:sequence>
         <xs:element xmlns:ser="http://schemas.microsoft.com/2003/10/Serialization/" 
minOccurs="0" name="discoveryConsoleId" type="ser:guid"/>
         <xs:element xmlns:ser="http://schemas.microsoft.com/2003/10/Serialization/" 
minOccurs="0" name="rawPartitionId" type="ser:guid"/>
         <xs:element xmlns:q3="http://www.microsoft.com/sharepoint/search/KnownTypes/2010/11" 
minOccurs="0" name="actions" nillable="true" type="q3:ArrayOfDiscoveryAction"/>
         <xs:element minOccurs="0" name="userInitiated" type="xs:boolean"/>
       </xs:sequence>
```
*[MS-EDSA] — v20141019 eDiscovery Service Application Protocol* 

*Copyright © 2014 Microsoft Corporation.* 

```
 </xs:complexType>
   </xs:element>
   <xs:element name="InvokeDiscoveryActionsResponse">
     <xs:complexType>
       <xs:sequence>
         <xs:element xmlns:q3="http://www.microsoft.com/sharepoint/search/KnownTypes/2010/11" 
minOccurs="0" name="InvokeDiscoveryActionsResult" nillable="true" 
type="q3:ArrayOfDiscoveryActionStatus"/>
       </xs:sequence>
     </xs:complexType>
   </xs:element>
   <xs:element name="ValidateSources">
     <xs:complexType>
       <xs:sequence>
         <xs:element xmlns:ser="http://schemas.microsoft.com/2003/10/Serialization/" 
minOccurs="0" name="discoveryConsoleId" type="ser:guid"/>
         <xs:element xmlns:ser="http://schemas.microsoft.com/2003/10/Serialization/" 
minOccurs="0" name="rawPartitionId" type="ser:guid"/>
         <xs:element minOccurs="0" name="sourceType" nillable="true" type="xs:string"/>
         <xs:element minOccurs="0" name="filter" nillable="true" type="xs:string"/>
         <xs:element xmlns:tns1="http://schemas.microsoft.com/2003/10/Serialization/Arrays" 
minOccurs="0" name="federationSettings" nillable="true" 
type="tns1:ArrayOfKeyValueOfstringstring"/>
       </xs:sequence>
     </xs:complexType>
   </xs:element>
   <xs:element name="ValidateSourcesResponse">
     <xs:complexType>
       <xs:sequence>
         <xs:element xmlns:q3="http://www.microsoft.com/sharepoint/search/KnownTypes/2010/11" 
minOccurs="0" name="ValidateSourcesResult" nillable="true" type="q3:ArrayOfDiscoverySource"/>
       </xs:sequence>
     </xs:complexType>
   </xs:element>
   <xs:element name="GetDiscoveryActions">
     <xs:complexType>
       <xs:sequence>
         <xs:element xmlns:ser="http://schemas.microsoft.com/2003/10/Serialization/" 
minOccurs="0" name="rawPartitionId" type="ser:guid"/>
       </xs:sequence>
     </xs:complexType>
   </xs:element>
   <xs:element name="GetDiscoveryActionsResponse">
     <xs:complexType>
       <xs:sequence>
        <xs:element xmlns:q3="http://www.microsoft.com/sharepoint/search/KnownTypes/2010/11" 
minOccurs="0" name="GetDiscoveryActionsResult" nillable="true" 
type="q3:ArrayOfDiscoveryAction"/>
       </xs:sequence>
     </xs:complexType>
   </xs:element>
   <xs:element name="ReportDiscoveryActionStatus">
     <xs:complexType>
       <xs:sequence>
         <xs:element xmlns:ser="http://schemas.microsoft.com/2003/10/Serialization/" 
minOccurs="0" name="rawPartitionId" type="ser:guid"/>
         <xs:element xmlns:q3="http://www.microsoft.com/sharepoint/search/KnownTypes/2010/11" 
minOccurs="0" name="status" nillable="true" type="q3:ArrayOfDiscoveryActionStatus"/>
       </xs:sequence>
     </xs:complexType>
```

```
 </xs:element>
   <xs:element name="ReportDiscoveryActionStatusResponse">
     <xs:complexType>
      <xs:sequence/>
     </xs:complexType>
   </xs:element>
   <xs:element name="GetAllStatus">
     <xs:complexType>
       <xs:sequence>
         <xs:element xmlns:ser="http://schemas.microsoft.com/2003/10/Serialization/" 
minOccurs="0" name="rawPartitionId" type="ser:guid"/>
       </xs:sequence>
     </xs:complexType>
   </xs:element>
   <xs:element name="GetAllStatusResponse">
     <xs:complexType>
       <xs:sequence>
         <xs:element xmlns:q3="http://www.microsoft.com/sharepoint/search/KnownTypes/2010/11" 
minOccurs="0" name="GetAllStatusResult" nillable="true" 
type="q3:ArrayOfDiscoveryActionStatus"/>
       </xs:sequence>
     </xs:complexType>
   </xs:element>
   <xs:element name="ClearDiscoveryActions">
     <xs:complexType>
       <xs:sequence>
         <xs:element xmlns:ser="http://schemas.microsoft.com/2003/10/Serialization/" 
minOccurs="0" name="discoveryConsoleId" type="ser:guid"/>
         <xs:element xmlns:ser="http://schemas.microsoft.com/2003/10/Serialization/" 
minOccurs="0" name="rawPartitionId" type="ser:guid"/>
         <xs:element xmlns:tns1="http://schemas.microsoft.com/2003/10/Serialization/Arrays" 
minOccurs="0" name="actionIds" nillable="true" type="tns1:ArrayOfguid"/>
       </xs:sequence>
     </xs:complexType>
   </xs:element>
   <xs:element name="ClearDiscoveryActionsResponse">
     <xs:complexType>
       <xs:sequence/>
     </xs:complexType>
   </xs:element>
   <xs:element name="ClearOldDiscoveryActions">
     <xs:complexType>
       <xs:sequence/>
     </xs:complexType>
   </xs:element>
   <xs:element name="ClearOldDiscoveryActionsResponse">
     <xs:complexType>
       <xs:sequence/>
     </xs:complexType>
   </xs:element>
   <xs:element name="GetNonIndexableItemStatistics">
     <xs:complexType>
       <xs:sequence>
         <xs:element xmlns:ser="http://schemas.microsoft.com/2003/10/Serialization/" 
minOccurs="0" name="partitionId" type="ser:guid"/>
         <xs:element xmlns:ser="http://schemas.microsoft.com/2003/10/Serialization/" 
minOccurs="0" name="discoveryConsoleId" type="ser:guid"/>
         <xs:element xmlns:tns1="http://schemas.microsoft.com/2003/10/Serialization/Arrays" 
minOccurs="0" name="mailboxes" nillable="true" type="tns1:ArrayOfstring"/>
```

```
 <xs:element xmlns:tns1="http://schemas.microsoft.com/2003/10/Serialization/Arrays" 
minOccurs="0" name="federationSettings" nillable="true" 
type="tns1:ArrayOfKeyValueOfstringstring"/>
      </xs:sequence>
     </xs:complexType>
   </xs:element>
  <xs:element name="GetNonIndexableItemStatisticsResponse">
     <xs:complexType>
       <xs:sequence>
         <xs:element xmlns:tns1="http://schemas.microsoft.com/2003/10/Serialization/Arrays" 
minOccurs="0" name="GetNonIndexableItemStatisticsResult" nillable="true" 
type="tns1:ArrayOfKeyValueOfstringlong"/>
       </xs:sequence>
     </xs:complexType>
   </xs:element>
  <xs:import namespace="http://schemas.microsoft.com/2003/10/Serialization/"/>
   <xs:import namespace="http://schemas.microsoft.com/2003/10/Serialization/Arrays"/>
   <xs:import namespace="http://www.microsoft.com/sharepoint/search/KnownTypes/2010/11"/>
</xs:schema>
```
### <span id="page-58-0"></span>**7.5 http://www.microsoft.com/sharepoint/search/KnownTypes/2008/08 Schema**

```
<?xml version="1.0"?>
<xs:schema xmlns:q1="http://www.microsoft.com/sharepoint/search/KnownTypes/2008/08" 
elementFormDefault="qualified" 
targetNamespace="http://www.microsoft.com/sharepoint/search/KnownTypes/2008/08" 
xmlns:xs="http://www.w3.org/2001/XMLSchema">
   <xs:simpleType name="SearchServiceApplicationFaultType">
     <xs:restriction base="xs:string">
       <xs:enumeration value="SpecialTerm_NotFound"/>
       <xs:enumeration value="SpecialTerm_DuplicateError"/>
       <xs:enumeration value="Synonym_NotFound"/>
       <xs:enumeration value="BestBet_NotFound"/>
       <xs:enumeration value="BestBet_OrderDuplicationError"/>
       <xs:enumeration value="AllNoiseQuery"/>
       <xs:enumeration value="SearchServiceNotFound"/>
       <xs:enumeration value="QueryMalformed"/>
       <xs:enumeration value="ScopeNotFound"/>
       <xs:enumeration value="InvalidProperty"/>
       <xs:enumeration value="OnlyExcludedTerms"/>
       <xs:enumeration value="RankingModelNotFound"/>
       <xs:enumeration value="UnSupportedTopology"/>
       <xs:enumeration value="FASTSearchQuery"/>
       <xs:enumeration value="Timeout"/>
       <xs:enumeration value="ExtendedConnectorApplicaion"/>
       <xs:enumeration value="PartitionOptionsMismatch"/>
       <xs:enumeration value="TooComplexQueryException"/>
       <xs:enumeration value="QueryThrottled"/>
       <xs:enumeration value="InternalError"/>
       <xs:enumeration value="QueryTransformInvalidProperty"/>
       <xs:enumeration value="QueryConfigurationImportException"/>
       <xs:enumeration value="DiscoveryFederatedSourceNotFound"/>
       <xs:enumeration value="RemoteSharepointSourceFault"/>
       <xs:enumeration value="TenantSiteCollectionMismatchException"/>
       <xs:enumeration value="InvalidNameException"/>
       <xs:enumeration value="InvalidPropertyTypeException"/>
       <xs:enumeration value="CouldNotModifySchemaException"/>
```
*[MS-EDSA] — v20141019 eDiscovery Service Application Protocol* 

*Copyright © 2014 Microsoft Corporation.* 

```
 <xs:enumeration value="InvalidMappingException"/>
       <xs:enumeration value="ObjectNotFoundException"/>
       <xs:enumeration value="PropertyIsReadOnlyException"/>
       <xs:enumeration value="PropertyCannotHaveMappingsException"/>
       <xs:enumeration value="InvalidManagedPropertyValue"/>
       <xs:enumeration value="ArgumentNullException"/>
       <xs:enumeration value="UnauthorizedAccessException"/>
       <xs:enumeration value="DatabaseException"/>
       <xs:enumeration value="SchemaExportException"/>
       <xs:enumeration value="SchemaImportException"/>
       <xs:enumeration value="NotSupported"/>
       <xs:enumeration value="QueryPropertyOutOfRange"/>
     </xs:restriction>
   </xs:simpleType>
   <xs:element name="SearchServiceApplicationFaultType" nillable="true" 
type="q1:SearchServiceApplicationFaultType"/>
</xs:schema>
```
#### <span id="page-59-0"></span>**7.6 http://www.microsoft.com/sharepoint/search/KnownTypes/2010/11 Schema**

```
<?xml version="1.0"?>
<xs:schema xmlns:q3="http://www.microsoft.com/sharepoint/search/KnownTypes/2010/11" 
xmlns:ser="http://schemas.microsoft.com/2003/10/Serialization/" 
elementFormDefault="qualified" 
targetNamespace="http://www.microsoft.com/sharepoint/search/KnownTypes/2010/11" 
xmlns:xs="http://www.w3.org/2001/XMLSchema">
  <xs:complexType name="ArrayOfDiscoveryAction">
     <xs:sequence>
      <xs:element minOccurs="0" maxOccurs="unbounded" name="DiscoveryAction" nillable="true" 
type="q3:DiscoveryAction"/>
    </xs:sequence>
   </xs:complexType>
   <xs:element name="ArrayOfDiscoveryAction" nillable="true" 
type="q3:ArrayOfDiscoveryAction"/>
   <xs:complexType name="DiscoveryAction">
     <xs:sequence>
       <xs:element minOccurs="0" name="ActionId" type="ser:guid"/>
       <xs:element minOccurs="0" name="ActionType" type="q3:DiscoveryActionType"/>
      <xs:element minOccurs="0" name="CaseId" type="ser:guid"/>
      <xs:element minOccurs="0" name="ContainerId" nillable="true" type="xs:string"/>
       <xs:element minOccurs="0" name="CorrelationId" type="ser:guid"/>
       <xs:element minOccurs="0" name="DiscoveryConsoleId" type="ser:guid"/>
       <xs:element minOccurs="0" name="ExternalFederationId" type="ser:guid"/>
       <xs:element minOccurs="0" name="FederationId" type="ser:guid"/>
       <xs:element minOccurs="0" name="HoldId" type="ser:guid"/>
       <xs:element minOccurs="0" name="PartitionId" type="ser:guid"/>
       <xs:element minOccurs="0" name="PreservationListQuery" nillable="true" 
type="xs:string"/>
       <xs:element xmlns:tns1="http://schemas.microsoft.com/2003/10/Serialization/Arrays" 
minOccurs="0" name="PropertyBag" nillable="true" type="tns1:ArrayOfKeyValueOfstringstring"/>
       <xs:element minOccurs="0" name="Query" nillable="true" type="xs:string"/>
       <xs:element minOccurs="0" name="TimeCreated" type="xs:dateTime"/>
       <xs:element minOccurs="0" name="WebId" type="ser:guid"/>
     </xs:sequence>
   </xs:complexType>
   <xs:element name="DiscoveryAction" nillable="true" type="q3:DiscoveryAction"/>
  <xs:simpleType name="DiscoveryActionType">
```
*[MS-EDSA] — v20141019 eDiscovery Service Application Protocol* 

*Copyright © 2014 Microsoft Corporation.* 

```
 <xs:restriction base="xs:string">
       <xs:enumeration value="CreateHold"/>
       <xs:enumeration value="UpdateHold"/>
       <xs:enumeration value="ReleaseHold"/>
     </xs:restriction>
   </xs:simpleType>
   <xs:element name="DiscoveryActionType" nillable="true" type="q3:DiscoveryActionType"/>
   <xs:complexType name="ArrayOfDiscoveryActionStatus">
     <xs:sequence>
       <xs:element minOccurs="0" maxOccurs="unbounded" name="DiscoveryActionStatus" 
nillable="true" type="q3:DiscoveryActionStatus"/>
     </xs:sequence>
   </xs:complexType>
   <xs:element name="ArrayOfDiscoveryActionStatus" nillable="true" 
type="q3:ArrayOfDiscoveryActionStatus"/>
   <xs:complexType name="DiscoveryActionStatus">
     <xs:sequence>
       <xs:element minOccurs="0" name="ActionId" type="ser:guid"/>
       <xs:element minOccurs="0" name="ActionType" type="q3:DiscoveryActionType"/>
       <xs:element minOccurs="0" name="CaseId" type="ser:guid"/>
       <xs:element minOccurs="0" name="DiscoveryConsoleId" type="ser:guid"/>
       <xs:element minOccurs="0" name="ErrorMessage" nillable="true" type="xs:string"/>
       <xs:element minOccurs="0" name="HoldId" type="ser:guid"/>
       <xs:element minOccurs="0" name="Status" type="q3:DiscoveryStatus"/>
       <xs:element minOccurs="0" name="TimeCreated" type="xs:dateTime"/>
     </xs:sequence>
   </xs:complexType>
   <xs:element name="DiscoveryActionStatus" nillable="true" type="q3:DiscoveryActionStatus"/>
   <xs:simpleType name="DiscoveryStatus">
     <xs:restriction base="xs:string">
      <xs:enumeration value="CannotHold"/>
      <xs:enumeration value="NotOnHold"/>
       <xs:enumeration value="Pending"/>
       <xs:enumeration value="InProgress"/>
       <xs:enumeration value="OnFilteredHold"/>
       <xs:enumeration value="OnHold"/>
      <xs:enumeration value="PartiallyOnHold"/>
      <xs:enumeration value="Failed"/>
      <xs:enumeration value="TimedOut"/>
     </xs:restriction>
   </xs:simpleType>
   <xs:element name="DiscoveryStatus" nillable="true" type="q3:DiscoveryStatus"/>
   <xs:complexType name="ArrayOfDiscoverySource">
     <xs:sequence>
      <xs:element minOccurs="0" maxOccurs="unbounded" name="DiscoverySource" nillable="true" 
type="q3:DiscoverySource"/>
     </xs:sequence>
   </xs:complexType>
   <xs:element name="ArrayOfDiscoverySource" nillable="true" 
type="q3:ArrayOfDiscoverySource"/>
   <xs:complexType name="DiscoverySource">
     <xs:sequence>
       <xs:element minOccurs="0" name="ContainerId" nillable="true" type="xs:string"/>
       <xs:element minOccurs="0" name="DisplayName" nillable="true" type="xs:string"/>
      <xs:element minOccurs="0" name="ExternalFederationId" type="ser:guid"/>
      <xs:element minOccurs="0" name="FederationId" type="ser:guid"/>
      <xs:element xmlns:tns1="http://schemas.microsoft.com/2003/10/Serialization/Arrays" 
minOccurs="0" name="PropertyBag" nillable="true" type="tns1:ArrayOfKeyValueOfstringanyType"/>
     </xs:sequence>
```
*Copyright © 2014 Microsoft Corporation.* 

*Release: October 30, 2014* 

*61 / 66*

```
 </xs:complexType>
  <xs:element name="DiscoverySource" nillable="true" type="q3:DiscoverySource"/>
  <xs:import namespace="http://schemas.microsoft.com/2003/10/Serialization/"/>
  <xs:import namespace="http://schemas.microsoft.com/2003/10/Serialization/Arrays"/>
</xs:schema>
```
*Copyright © 2014 Microsoft Corporation.* 

# <span id="page-62-0"></span>**8 Appendix C: Product Behavior**

<span id="page-62-1"></span>The information in this specification is applicable to the following Microsoft products or supplemental software. References to product versions include released service packs:

Microsoft SharePoint Server 2013

Exceptions, if any, are noted below. If a service pack or Quick Fix Engineering (QFE) number appears with the product version, behavior changed in that service pack or QFE. The new behavior also applies to subsequent service packs of the product unless otherwise specified. If a product edition appears with the product version, behavior is different in that product edition.

Unless otherwise specified, any statement of optional behavior in this specification that is prescribed using the terms SHOULD or SHOULD NOT implies product behavior in accordance with the SHOULD or SHOULD NOT prescription. Unless otherwise specified, the term MAY implies that the product does not follow the prescription.

*[MS-EDSA] — v20141019 eDiscovery Service Application Protocol* 

*Copyright © 2014 Microsoft Corporation.* 

# <span id="page-63-0"></span>**9 Change Tracking**

<span id="page-63-1"></span>No table of changes is available. The document is either new or has had no changes since its last release.

*[MS-EDSA] — v20141019 eDiscovery Service Application Protocol* 

# <span id="page-64-0"></span>**10 Index**

## **A**

Abstract data model [server](#page-20-6) 21 [Applicability](#page-8-5) 9 [ArrayOfDiscoveryAction](#page-10-4) complex type 11 [ArrayOfDiscoveryActionStatus](#page-11-2) complex type 12 [ArrayOfKeyValueOfstringstring](#page-13-3) complex type 14 [Attribute groups](#page-19-3) 20 [Attributes](#page-18-1) 19

### **C**

[Capability negotiation](#page-8-6) 9 [Change tracking](#page-63-1) 64 char [simple type](#page-14-4) 15 [Common data structures](#page-19-4) 20 [Complex types](#page-10-5) 11 [ArrayOfDiscoveryAction](#page-10-4) 11 [ArrayOfDiscoveryActionStatus](#page-11-2) 12 [ArrayOfKeyValueOfstringstring](#page-13-3) 14 [DiscoveryAction](#page-11-3) 12 [DiscoveryActionStatus](#page-12-1) 13 [SearchServiceApplicationFault](#page-13-2) 14

### **D**

Data model - abstract [server](#page-20-6) 21 [DiscoveryAction](#page-11-3) complex type 12 [DiscoveryActionStatus](#page-12-1) complex type 13 [DiscoveryActionType](#page-14-3) simple type 15 [DiscoveryStatus](#page-15-1) simple type 16 duration [simple type](#page-16-3) 17

### **E**

Events local - [server](#page-43-6) 44 [timer -](#page-43-7) server 44 Examples [invoke discovery actions](#page-44-2) 45

#### **F**

Fields - [vendor-extensible](#page-8-7) 9 [Full WSDL](#page-48-1) 49 [Full XML Schema](#page-53-5) 54 [http://schemas.datacontract.org/2004/07/Micros](#page-53-3) [oft.Office.Server.Search.Administration](#page-53-3)  [Schema](#page-53-3) 54 [http://schemas.microsoft.com/2003/10/Serializat](#page-54-1) [ion/ Schema](#page-54-1) 55 [http://schemas.microsoft.com/2003/10/Serializat](#page-53-4) [ion/Arrays Schema](#page-53-4) 54 [http://tempuri.org/ Schema](#page-55-1) 56 [http://www.microsoft.com/sharepoint/search/Kn](#page-58-1) [ownTypes/2008/08 Schema](#page-58-1) 59

[http://www.microsoft.com/sharepoint/search/Kn](#page-59-1) [ownTypes/2010/11 Schema](#page-59-1) 60

#### **G**

[Glossary](#page-6-3) 7 [Groups](#page-19-5) 20 guid [simple type](#page-16-4) 17

## **I**

Implementer - [security considerations](#page-47-3) 48 [Index of security parameters](#page-47-4) 48 [Informative references](#page-7-4) 8 Initialization [server](#page-20-7) 21 [Introduction](#page-6-4) 7 [Invoke discovery actions example](#page-44-2) 45

#### **L**

Local events [server](#page-43-6) 44

#### **M**

Message processing [server](#page-20-8) 21 **Messages** [ArrayOfDiscoveryAction](#page-10-4) complex type 11 [ArrayOfDiscoveryActionStatus](#page-11-2) complex type 12 [ArrayOfKeyValueOfstringstring](#page-13-3) complex type 14 [attribute groups](#page-19-3) 20 [attributes](#page-18-1)<sub>19</sub> char [simple type](#page-14-4) 15 [common data structures](#page-19-4) 20 [complex types](#page-10-5) 11 [DiscoveryAction](#page-11-3) complex type 12 [DiscoveryActionStatus](#page-12-1) complex type 13 [DiscoveryActionType](#page-14-3) simple type 15 [DiscoveryStatus](#page-15-1) simple type 16 duration [simple type](#page-16-3) 17 [elements](#page-10-6) 11 [enumerated](#page-10-7) 11 [groups](#page-19-5) 20 guid [simple type](#page-16-4) 17 [namespaces](#page-9-5) 10 [SearchServiceApplicationFault](#page-13-2) complex type 14 [SearchServiceApplicationFaultType](#page-16-5) simple type 17 [simple types](#page-14-5) 15 [syntax](#page-9-6) 10 [transport](#page-9-4) 10

#### **N**

[Namespaces](#page-9-5) 10 [Normative references](#page-7-5) 8

*[MS-EDSA] — v20141019 eDiscovery Service Application Protocol* 

*Copyright © 2014 Microsoft Corporation.* 

#### **O**

**Operations** [ClearDiscoveryActions](#page-21-2) 22 [ClearOldDiscoveryActions](#page-24-4) 25 [GetAllStatus](#page-26-7) 27 [GetDiscoveryActions](#page-28-7) 29 [GetNonIndexableItemStatistics](#page-39-5) 40 [InvokeDiscoveryActions](#page-30-7) 31 [ReportDiscoveryActionStatus](#page-33-6) 34 [ValidateSources](#page-35-7) 36 [Overview \(synopsis\)](#page-7-6) 8

#### **P**

[Parameters -](#page-47-4) security index 48 [Preconditions](#page-8-8) 9 [Prerequisites](#page-8-8) 9 [Product behavior](#page-62-1) 63 Protocol Details [overview](#page-20-9) 21

#### **R**

[References](#page-6-5) 7 [informative](#page-7-4) 8 [normative](#page-7-5) 8 [Relationship to other protocols](#page-7-7) 8

#### **S**

[SearchServiceApplicationFault](#page-13-2) complex type 14 [SearchServiceApplicationFaultType](#page-16-5) simple type 17 **Security** [implementer considerations](#page-47-3) 48 [parameter index](#page-47-4) 48 Sequencing rules [server](#page-20-8) 21 Server [abstract data model](#page-20-6) 21 [ClearDiscoveryActions operation](#page-21-2) 22 [ClearOldDiscoveryActions operation](#page-24-4) 25 [GetAllStatus operation](#page-26-7) 27 [GetDiscoveryActions operation](#page-28-7) 29 [GetNonIndexableItemStatistics operation](#page-39-5) 40 [initialization](#page-20-7) 21 [InvokeDiscoveryActions operation](#page-30-7) 31 [local events](#page-43-6) 44 [message processing](#page-20-8) 21 [overview](#page-20-9) 21 [ReportDiscoveryActionStatus operation](#page-33-6) 34 [sequencing rules](#page-20-8) 21 [timer events](#page-43-7) 44 [timers](#page-20-10) 21 [ValidateSources operation](#page-35-7) 36 [Simple types](#page-14-5) 15 [char](#page-14-4) 15 [DiscoveryActionType](#page-14-3) 15 [DiscoveryStatus](#page-15-1) 16 [duration](#page-16-3) 17 [guid](#page-16-4) 17 [SearchServiceApplicationFaultType](#page-16-5) 17

[Standards assignments](#page-8-9) 9 **Syntax** [messages -](#page-9-6) overview 10

#### **T**

Timer events [server](#page-43-7) 44 Timers [server](#page-20-10) 21 [Tracking changes](#page-63-1) 64 [Transport](#page-9-4) 10 Types [complex](#page-10-5) 11 [simple](#page-14-5) 15

### **V**

[Vendor-extensible fields](#page-8-7) 9 [Versioning](#page-8-6) 9

#### **W**

[WSDL](#page-48-1) 49

### **X**

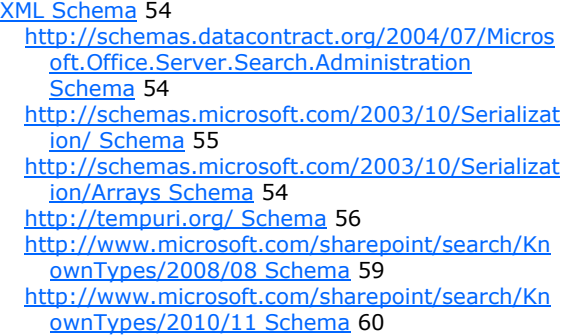

*[MS-EDSA] — v20141019 eDiscovery Service Application Protocol* 

*Copyright © 2014 Microsoft Corporation.*